# PROGRESS ORBACUS

Orbacus .NET Connector Programmer's Guide Version 4.3.4, February 2010

#### © 2010 Progress Software Corporation and/or its subsidiaries or affiliates. All rights reserved.

These materials and all Progress<sup>®</sup> software products are copyrighted and all rights are reserved by Progress Software Corporation. The information in these materials is subject to change without notice, and Progress Software Corporation assumes no responsibility for any errors that may appear therein. The references in these materials to specific platforms supported are subject to change.

Actional, Apama, Apama (and Design), Artix, Business Empowerment, DataDirect (and design), DataDirect Connect, DataDirect Connect64, DataDirect Technologies, DataDirect XML Converters, DataDirect XQuery, DataXtend, Dynamic Routing Architecture, EdgeXtend, Empowerment Center, Fathom, FUSE Mediation Router, FUSE Message Broker, FUSE Services Framework, IntelliStream, IONA, IONA (and design), Making Software Work Together, Mindreef, ObjectStore, OpenEdge, Orbix, PeerDirect, POSSENET, Powered by Progress, PowerTier, Progress, Progress DataXtend, Progress Dynamics, Progress Business Empowerment, Progress Empowerment Center, Progress Empowerment Program, Progress OpenEdge, Progress Profiles, Progress Results, Progress Software Developers Network, Progress Sonic, ProVision, PS Select, SequeLink, Shadow, SOAPscope, SOAPStation, Sonic, Sonic ESB, SonicMQ, Sonic Orchestration Server, SonicSynergy, SpeedScript, Stylus Studio, Technical Empowerment, WebSpeed, Xcalia (and design). and Your Software, Our Technology-Experience the Connection are registered trademarks of Progress Software Corporation or one of its affiliates or subsidiaries in the U.S. and/or other countries. AccelEvent, Apama Dashboard Studio, Apama Event Manager, Apama Event Modeler, Apama Event Store, Apama Risk Firewall, AppsAlive, AppServer, ASPen, ASP-in-a-Box, BusinessEdge, Business Making Progress, Cache-Forward, DataDirect Spy, DataDirect SupportLink, FUSE, Future Proof, GVAC, High Performance Integration, ObjectStore Inspector, ObjectStore Performance Expert, OpenAccess, Orbacus, Pantero, POSSE, ProDataSet, Progress ESP Event Manager, Progress ESP Event Modeler, Progress Event Engine, Progress RFID. Progress Software Business Making Progress. PSE Pro. SectorAlliance. SeeThinkAct. Shadow z/ Services, Shadow z/Direct, Shadow z/Events, Shadow z/Presentation, Shadow Studio, SmartBrowser, SmartComponent, SmartDataBrowser, SmartDataObjects, SmartDataView, SmartDialog, SmartFolder, SmartFrame, SmartObjects, SmartPanel, SmartQuery, SmartViewer, SmartWindow, Sonic Business Integration Suite, Sonic Process Manager, Sonic Collaboration Server, Sonic Continuous Availability Architecture, Sonic Database Service, Sonic Workbench, Sonic XML Server, The Brains Behind BAM, WebClient, and Who Makes Progress are trademarks or service marks of Progress Software Corporation and/ or its subsidiaries or affiliates in the U.S. and other countries. Java and all Java-based marks are trademarks or registered trademarks of Sun Microsystems, Inc. in the U.S. and other countries. Any other trademarks contained herein are the property of their respective owners.

#### Third Party Acknowledgments:

Progress Orbacus v4.3.4 incorporates mcpp v2.4.6 from sourceforge.net at http://sourceforge.net/projects/ mcpp/. Such technology is subject to the following terms and conditions: Copyright (c) 1998, 2002-2007 Kiyoshi Matsui kmatsui@t3.rim.or.jp All rights reserved. Some parts of this code are derived from the public domain software DECUS cpp (1984, 1985) written by Martin Minow. Redistribution and use in source and binary forms, with or without modification, are permitted provided that the following conditions are met: 1. Redistributions of source code must retain the above copyright notice, this list of conditions and the following disclaimer. 2. Redistributions in binary form must reproduce the above copyright notice, this list of conditions and the following disclaimer in the documentation and/or other materials provided with the distribution. THIS SOFTWARE IS PROVIDED BY THE AUTHOR ``AS IS" AND ANY EXPRESS OR IMPLIED WARRANTIES, INCLUDING, BUT NOT LIMITED TO, THE IMPLIED WARRANTIES OF MERCHANTABILITY AND FITNESS FOR A PARTICULAR PURPOSE ARE DISCLAIMED. IN NO EVENT SHALL THE AUTHOR BE LIABLE FOR ANY DIRECT, INDIRECT, INCIDENTAL, SPECIAL, EXEMPLARY, OR CONSEQUENTIAL DAMAGES (INCLUDING, BUT NOT LIMITED TO, PROCUREMENT OF SUBSTITUTE GOODS OR SERVICES; LOSS OF USE, DATA, OR PROFITS; OR BUSINESS INTERRUPTION) HOWEVER CAUSED AND ON ANY THEORY OF LIABILITY, WHETHER IN CONTRACT, STRICT LIABILITY, OR TORT (INCLUDING NEGLIGENCE OR OTHERWISE) ARISING IN ANY WAY OUT OF THE USE OF THIS SOFTWARE, EVEN IF ADVISED OF THE POSSIBILITY OF SUCH DAMAGE.

Updated: February 3, 2010

## Contents

| List of Figures                                  |    |
|--------------------------------------------------|----|
| Preface                                          | 9  |
| Chapter 1 .NET and CORBA Frameworks              | 15 |
| .NET versus CORBA                                | 16 |
| CORBA Principles                                 | 17 |
| Chapter 2 Introduction to Orbacus .NET Connector | 21 |
| .NET Connector Overview                          | 23 |
| .NET Connector System Components                 | 26 |
| .NET Client to CORBA Server Usage Model          | 28 |
| Chapter 3 Getting Started                        | 31 |
| Prerequisites                                    | 32 |
| Developing .NET Clients                          | 36 |
| Introduction                                     | 37 |
| Generating .NET Metadata from OMG IDL            | 38 |
| Writing a Visual Basic .NET Client               | 40 |
| Writing a C# Client                              | 43 |
| Building and Running the Client                  | 46 |
| Chapter 4 Client Callbacks                       | 49 |
| Introduction to Callbacks                        | 50 |
| Implementing Callbacks                           | 51 |
| Defining the OMG IDL Interfaces                  | 52 |
| Implementing the Client in C#                    | 54 |
| Implementing the Server in C++                   | 56 |
| Chapter 5 Development Support Tools              | 57 |
| Generating .NET Metadata                         | 58 |
| Managing the Type Store                          | 60 |

#### CONTENTS

|           | The Role of the Type Store The Caching Mechanism of the Type Store Adding New Information to the Type Store Emptying the Type Store Cache | 61<br>63<br>65<br>67 |
|-----------|----------------------------------------------------------------------------------------------------|----------------------|
|           | Dumping the Type Store Contents                                                                                                    | 68                   |
| Chapter 6 | 1 , 5                                                                                                    | 69                   |
| •         | pyment Model<br>pyment Steps                                                                                                    | 70<br>72             |
| Chapter 7 | Introduction to OMG IDL                                                                                                    | 75                   |
| IDL       |                                                                                                    | 76                   |
| Modu      | iles and Name Scoping                                                                                                    | 77                   |
| Inter     | ·                                                                                                    | 78                   |
|           | Introduction to Interfaces                                                                                                    | 79                   |
|           | Interface Contents                                                                                                    | 81                   |
|           | Operations                                                                                                    | 82                   |
|           | Attributes                                                                                                    | 85<br>86             |
|           | Exceptions Empty Interfaces                                                                                                    | 87                   |
|           | Empty Interfaces Inheritance of Interfaces                                                                                                | 88                   |
|           | Multiple Inheritance                                                                                                    | 89                   |
|           | Inheritance of the Object Interface                                                                                                    | 91                   |
|           | Inheritance Redefinition                                                                                                    | 92                   |
|           | Forward Declaration of IDL Interfaces                                                                                                    | 93                   |
|           | Local Interfaces                                                                                                    | 94                   |
|           | Valuetypes                                                                                                    | 96                   |
|           | Abstract Interfaces                                                                                                    | 97                   |
| IDL [     | Data Types                                                                                                    | 98                   |
|           | Built-in Data Types                                                                                                    | 99                   |
|           | Extended Built-in Data Types                                                                                                    | 102                  |
|           | Complex Data Types                                                                                                    | 105                  |
|           | Enum Data Type                                                                                                    | 106                  |
|           | Struct Data Type                                                                                                    | 107                  |
|           | Union Data Type                                                                                                    | 108                  |
|           | Arrays                                                                                                    | 110                  |
|           | Sequence                                                                                                    | 111                  |
|           | Pseudo Object Types                                                                                                    | 112                  |

| Defining Data Types                            | 113 |
|------------------------------------------------|-----|
| Constants                                      | 114 |
| Constant Expressions                           | 117 |
| Chapter 8 Mapping CORBA to .NET                | 119 |
| Mapping for Basic Types                        | 121 |
| Mapping for Extended Types                     | 122 |
| Mapping for Interfaces                         | 123 |
| Mapping for Interface Inheritance              | 125 |
| Mapping for Complex Types                      | 126 |
| Mapping for Structs                            | 127 |
| Mapping for Enums                              | 128 |
| Mapping for Unions                             | 129 |
| Mapping for Arrays                             | 131 |
| Mapping for Sequences                          | 132 |
| Mapping for System Exceptions                  | 133 |
| Mapping for User Exceptions                    | 134 |
| Mapping for the Any Type                       | 135 |
| Mapping for Object References                  | 140 |
| Mapping for Modules                            | 141 |
| Mapping for Modules  Mapping for Constants     | 142 |
| wapping for Constants                          | 142 |
| Chapter 9 Orbacus .NET Connector Configuration | 145 |
| Overview                                       | 146 |
| Configuration Variables                        | 147 |
| Chapter 10 .NET Connector Utility Arguments    | 151 |
| Itts2il Argument Details                       | 152 |
| Ittypeman Argument Details                     | 156 |
| Chapter 11 Advanced Topics                     | 159 |
| .NET Metadata versus Type Store Information    | 160 |
| Enabling Advanced CORBA Features               | 162 |
| Litabiling Advanced CONDA 1 caldies            | 102 |
| Index                                          | 165 |

## List of Figures

| Figure 1: Role of the ORB in Client-Server Communication          | 20  |
|-------------------------------------------------------------------|-----|
| Figure 2: Role of .NET Connector                                  | 24  |
| Figure 3: .NET Client to CORBA Server                             | 28  |
| Figure 4: .NET Connector Type Store and the Development Utilities | 61  |
| Figure 5: Overview of Typical Deployment Scenario                 | 70  |
| Figure 6: Overview of Deployment Steps                            | 74  |
| Figure 7: Inheritance Hierarchy for PremiumAccount Interface      | 90  |
| Figure 8: .NET Metadata and Dynamic Type Information Usage        | 160 |
| Figure 9: CORBA Features as Plug-Ins to Remoting Channel          | 162 |

LIST OF FIGURES

## **Preface**

The Orbacus .NET Connector provides a high performance bridge that enables transparent communication between .NET clients and CORBA servers. It is designed to allow .NET programmers who use any .NET language (Visual Basic .NET, C#, J#, and so on) to easily access CORBA applications running in Windows, UNIX, or OS/390 environments. This means that .NET programmers can use familiar tools to build heterogeneous systems that use both .NET and CORBA components within a .NET environment.

#### **Audience**

This guide is intended for .NET application programmers who want to use the Orbacus .NET Connector to develop and deploy distributed applications that combine CORBA and .NET components within a .NET environment. This guide assumes you already have a working knowledge of .NET-based tools, such as Visual Basic .NET and C#.

#### **Required Versions**

To use the .Orbacus NET Connector, you need at least Microsoft .NET Framework 1.1 and Microsoft Visual Studio .NET 2003 installed on your machine.

#### Organization of this Guide

This guide is organized into the following chapters:

#### Chapter 1, ".NET and CORBA Frameworks"

Both .NET Remoting and CORBA are recognized as industry-standard frameworks for distributed object computing. This chapter introduces comparisons between these two frameworks, and provides an introductory overview of CORBA and its main principles for the sake of novice CORBA users.

#### Chapter 2, "Introduction to Orbacus .NET Connector"

IONA's .NET Connector enables transparent communication between clients running in a Microsoft .NET environment and servers running in a CORBA environment. This chapter introduces the Orbacus .NET Connector, first by outlining the distributed component concepts supported by .NET, and then by describing how the .NET Connector implements these concepts.

#### Chapter 3, "Getting Started"

This chapter is provided to get you started quickly in application programming with the Orbacus .NET Connector. It explains the basics you need to know to develop in Visual Basic .NET or C# a simple .NET client that can call objects in an existing CORBA server.

#### Chapter 4, "Client Callbacks"

The typical Orbacus .NET Connector scenario involves .NET clients invoking operations on objects in CORBA servers. However, .NET clients can implement some of the functionality associated with servers, and all servers can act as clients. A callback invocation is a programming technique that takes advantage of this. This chapter describes how to implement client callbacks.

#### Chapter 5, "Development Support Tools"

This chapter describes how to use the itts2i1 utility to generate .NET metadata from existing OMG IDL, and to perform various type store management tasks.

#### Chapter 6, "Deploying a .NET Connector Application"

This chapter provides an overview of the deployment model you can adopt when deploying a distributed application with the Orbacus .NET Connector. It also describes the steps you must follow to deploy a distributed .NET Connector application.

#### Chapter 7, "Introduction to OMG IDL"

An object's interface describes that object to potential clients through its attributes and operations, and their signatures. This chapter describes the semantics and uses of the CORBA Interface Definition Language (OMG IDL), which is used to describe the interfaces to CORBA objects.

#### Chapter 8, "Mapping CORBA to .NET"

CORBA types are defined in OMG IDL, and .NET types are defined in Microsoft Intermediate Language (MSIL). To allow interworking between .NET clients and CORBA servers, .NET clients must be presented with metadata that describes the interfaces exposed by CORBA objects. Therefore, it must be possible to translate CORBA types to .NET types. When using .NET Remoting, the .NET types must use the .NET Common Type System (CTS). This chapter outlines the CORBA-to-.NET CTS mapping rules.

#### Chapter 9, "Orbacus .NET Connector Configuration"

This chapter describes the configuration variables specific to the Orbacus .NET Connector, and their associated values.

#### Chapter 10, ".NET Connector Utility Arguments"

This chapter describes the various arguments available with the ittypeman and itts2il command-line utilities.

#### Chapter 11, "Advanced Topics"

This chapter provides details of topics that might be of interest to more advanced users of the .NET Connector, including an explanation of the difference between static .NET metadata and dynamic runtime type information, and a description of programatically enabling advanced CORBA features.

#### Related Reading

The following related reading material is recommended:

• The Common Object Request Broker: Architecture and Specification at http://www.omg.org/docs/formal/01-09-01.pdf.

#### The Orbacus Library

The Orbacus documentation library consists of the following books:

- Using Orbacus
- Using FreeSSL for Orbacus

- JThreads/C++
- Orbacus Notify
- .NET Connector Programmer's Guide (this book)

#### **Using Orbacus**

This manual describes how Orbacus implements the CORBA standard, and describes how to develop and maintain code that uses the Orbacus ORB. This is the primary developer's guide and reference for Orbacus.

#### Using FreeSSL for Orbacus

This manual describes the FreeSSL plug-in, which enables secure communications using the Orbacus ORB in both Java and C++.

#### JThreads/C++

This manual describes JThreads/C++, which is a high-level thread abstraction library that gives C++ programmers the look and feel of Java threads.

#### **Orbacus Notify**

This manual describes Orbacus Notify, an implementation of the Object Management Group's Notification Service specification.

#### .NET Connector Programmer's Guide

This manual describes the Orbacus .NET Connector, which enables transparent communication between clients running in a Microsoft .NET environment and servers running in a CORBA environment.

#### **Getting the Latest Version**

The latest updates to the Orbacus documentation can be found at http://www.iona.com/support/docs.

Compare the version dates on the web page for your product version with the date printed on the copyright page of the PDF edition of the book you are reading.

#### **Searching the Orbacus Library**

You can search the online documentation by using the **Search** box at the top right of the documentation home page:

http://www.iona.com/support/docs

To search a particular library version, browse to the required index page, and use the **Search** box at the top right.

You can also search within a particular book. To search within a HTML version of a book, use the **Search** box at the top left of the page. To search within a PDF version of a book, in Adobe Acrobat, select Edit|Find, and enter your search text.

#### Additional Resources

The IONA Knowledge Base (http://www.iona.com/support/knowledge base/ index.xml) contains helpful articles written by IONA experts about Orbacus and other products.

The IONA Update Center (http://www.iona.com/support/updates/index.xml) contains the latest releases and patches for IONA products.

If you need help with this or any other IONA product, go to IONA Online Support (http://www.iona.com/support/index.xml).

Comments, corrections, and suggestions on IONA documentation can be sent to docs-support@iona.com.

#### **Document Conventions**

#### Typographical conventions

This book uses the following typographical conventions:

Fixed width

Fixed width (Courier font) in normal text represents portions of code and literal names of items such as classes, functions, variables, and data structures. For example, text might refer to the IT\_Bus::AnyType class.

Constant width paragraphs represent code examples or information a system displays on the screen. For example:

#include <stdio.h>

Fixed width italic Fixed width italic words or characters in code and commands represent variable values you must supply, such as arguments to commands or path names for your particular system. For example:

% cd /users/YourUserName

*Italic* 

Italic words in normal text represent emphasis and introduce new terms.

13

Bold words in normal text represent graphical user interface components such as menu commands and dialog boxes. For example: the **User Preferences** 

dialog.

#### **Keying Conventions**

This book uses the following keying conventions:

| No prompt | When a command's format is the same for multiple platforms, the command prompt is not shown.                                           |
|-----------|----------------------------------------------------------------------------------------------------|
| 8         | A percent sign represents the UNIX command shell prompt for a command that does not require root privileges.                           |
| #         | A number sign represents the UNIX command shell prompt for a command that requires root privileges.                                    |
| >         | The notation > represents the MS-DOS or Windows command prompt.                                                                        |
|           | Horizontal or vertical ellipses in format and syntax descriptions indicate that material has been eliminated to simplify a discussion. |
| []        | Brackets enclose optional items in format and syntax descriptions.                                                                     |
| {}        | Braces enclose a list from which you must choose an item in format and syntax descriptions.                                            |
| I         | In format and syntax descriptions, a vertical bar separates items in a list of choices enclosed in {} (braces).                        |
|           | In graphical user interface descriptions, a vertical bar separates menu commands (for example, select File   Open).                    |

## .NET and CORBA Frameworks

Both .NET Remoting and CORBA are recognized as industry-standard frameworks for distributed object computing. This chapter introduces comparisons between these two frameworks, and provides an introductory overview of CORBA and its main principles for the sake of novice CORBA users.

In this chapter

This chapter discusses the following topics:

| .NET versus CORBA | page 16 |
|-------------------|---------|
| CORBA Principles  | page 17 |

**Note:** A knowledge of CORBA is not a prerequisite for using the Orbacus .NET Connector. This is because the .NET Connector abstracts the details of CORBA from the .NET programmer. Unless you are using advanced CORBA features, no knowledge of the CORBA server is required, apart from its contact details. This chapter is provided for reference purposes only. An in-depth study of .NET or CORBA is outside the scope of this guide.

### .NET versus CORBA

#### Overview

.NET and CORBA are both industry-standard frameworks for distributed object computing. Both share the common goals of:

- Enabling interoperability of distributed applications written in heterogeneous languages.
- Allowing for modifications to the implementation of objects in a particular language without the need for changes to other objects implemented in other languages.

This section provides an introductory comparison of .NET and CORBA concepts.

#### Comparison

Table 1 provides an introductory comparison of .NET and CORBA concepts.

 Table 1:
 Comparison of .NET and CORBA Concepts

| .NET                                                                                                    | CORBA                                                                                                    |
|----------------------------------------------------------------------------------------------------|----------------------------------------------------------------------------------------------------|
| .NET metadata and Microsoft<br>Intermediate Language (MSIL)<br>provide language-independent<br>definitions of .NET object interfaces. | Interface Definition Language (IDL) provides language-independent definitions of CORBA object interfaces.           |
| .NET metadata is stored in a .NET assembly.                                                                                           | IDL is stored in an Interface<br>Repository.                                                                        |
| Common Type System specifies types that have mappings to various language implementations.                                            | Standardized IDL type mappings exist for various language implementations.                                          |
| Common Language Runtime uses metadata to marshal requests between distributed applications.                                           | Object Request Broker (ORB) runtime uses IDL to marshal requests between distributed applications.                  |
| .NET Remoting Channel used for communication. (For example, Microsoft-proprietary binary protocol over TCP transport.)                | Standard protocols used for communication. (For example, Internet Inter-ORB Protocol (IIOP) over TCP/IP transport). |

## **CORBA Principles**

#### Overview

This section provides an introductory overview of the main principles of CORBA for novice CORBA users. It discusses the following topics:

- "Basic principles" on page 17.
- "CORBA objects" on page 18.
- "Object IDs and references" on page 18.
- "CORBA object interfaces" on page 18
- "CORBA client requests" on page 18.
- "CORBA object lifetime" on page 19.
- "Object request broker" on page 19.
- "Multiple inheritance" on page 20.

**Note:** A knowledge of CORBA is not a prerequisite for using the .NET Connector. This is because the .NET Connector abstracts the details of CORBA from the .NET programmer. Unless you are using advanced CORBA features, no knowledge of the CORBA server is required apart from its contact details. This section is provided for reference purposes only. A more in-depth study of CORBA is outside the scope of this guide.

#### **Basic principles**

Some of the basic principles of CORBA are:

- The system architecture is based around the concept of objects.
- An object is a discrete unit of functionality that exposes its behavior through a set of well defined interfaces.
- The details of an object's implementation are hidden from the clients that want to make requests on it.
- An object is an independent component with a related set of behaviors, transparently available to any CORBA client, regardless of where the object or client are implemented in the system.
- The domain of an object is typically an arbitrarily scalable distributed network.

 The purpose of CORBA is to allow independent components of a distributed system to be shared among a wide variety of possibly unrelated applications and objects in that distributed system.

#### **CORBA** objects

A CORBA object is a discrete, independent unit of functionality, comprising a related set of behaviors. A particular CORBA object can be described as an entity that exhibits a consistency of interface, behavior (or functionality), and state over its lifetime.

CORBA uses the concept of a portable object adapter (POA), which is used to map abstract CORBA objects to their actual implementations. A CORBA object can be implemented in any programming language that CORBA supports, such as C++ or Java.

#### Object IDs and references

A CORBA object has both an object ID and an object reference. An object ID identifies an object with respect to a particular POA instance. An object reference contains unique details about an object, including its object ID and POA identifier, which can be used by clients to locate and invoke on that object. See "CORBA client requests" on page 18 for more details about the use of object references.

#### **CORBA** object interfaces

A CORBA object presents itself to its clients through a published interface, defined in OMG interface definition language (IDL). The concept of keeping an object's interface separate from its implementation means that a client can make requests on an object without needing to know how or where that object is implemented.

The IDL interfaces for CORBA objects can be stored (registered) in an interface repository. CORBA identifies an interface by means of an interface repository ID. Even if you update a particular interface in some way, its repository ID can remain the same.

#### **CORBA** client requests

In CORBA, a client can access an object's interface and its underlying functionality by making one or more requests on that object. Each client request is made on a specific instance of an object, which is identifiable and contactable via an object reference that is unique to that object instance. An object reference is a name that is used to consistently identify a particular object during that object's lifetime. An object reference in CORBA is roughly equivalent to the concept of an object reference in .NET.

CORBA client requests can contain parameters consisting of object references or data values that correspond to particular types of data supported by the system. A client request can be dynamically created at runtime (rather than simply being statically defined at compile time) on any object whose interfaces are stored in an interface repository.

#### **CORBA** object lifetime

The in-memory lifetime of a CORBA object is independent of the lifetime of any clients that hold a reference to it. This means that a client that is no longer running can continue to maintain object references. It also means that a server object can deactivate and remove itself from memory when it becomes idle (although this does consequently mean that the server application must be made to explicitly decide when this should happen).

#### Object request broker

A CORBA system is based on an architectural abstraction called the object request broker (ORB). An ORB allows for:

- Interception and transfer of client requests to servers across the network, and the return of output from the server back to the client.
- Registration of data types and their interfaces, defined in OMG IDL.
- Registration of object instance identities, from which the ORB can construct appropriate object references for use by clients that want to make requests on those object instances.
- Location (and activation, if necessary) of objects.

Orbacus is one of IONA's implementations of an ORB.

Figure 1 provides an overview of the role of the ORB in CORBA client-server communication.

**Figure 1:** Role of the ORB in Client-Server Communication

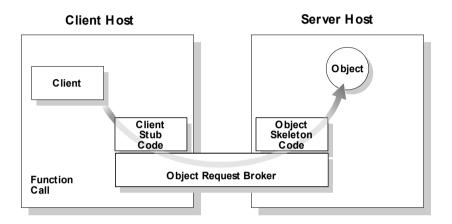

#### Multiple inheritance

CORBA supports the concept of multiple interface inheritance. This basically means that a CORBA object interface can be extended by making it derive from one or more other interfaces. The derived interface ends up having not only its own defined functionality, but also the functionality of the interface(s) from which it derives. Interfaces can also be evolved, by having new interfaces derive from existing interfaces.

A CORBA object reference refers to a CORBA object that exposes a single, most-derived interface in which any and all parent interfaces are joined. CORBA does not support the concept of objects with multiple, disjoint interfaces. See "Introduction to OMG IDL" on page 75 for more details of multiple inheritance.

## Introduction to Orbacus .NET Connector

IONA's Orbacus .NET Connector enables transparent communication between clients running in a Microsoft .NET environment and servers running in a CORBA environment. This chapter introduces the .NET Connector by outlining the distributed component concepts supported by .NET and by describing how the .NET Connector implements these concepts.

#### In this chapter

This chapter discusses the following topics:

| .NET Connector Overview          | page 23 |
|----------------------------------|---------|
| .NET Connector System Components | page 26 |

**Note:** The Orbacus .NET Connector supports development and deployment of .NET clients that can communicate with CORBA servers. Any CORBA C++ server examples provided in this guide are supplied for reference purposes only. It is assumed that you already have a CORBA server implementation product. The examples provided are for use with Orbacus 4.3 SP2 or later.

### .NET Connector Overview

#### Overview

This section provides an introductory overview of how the Orbacus .NET Connector facilitates communication between .NET clients and CORBA servers. The following topics are discussed:

- "What is the .NET Connector?" on page 23...
- "Graphical Overview of Role" on page 24.
- "Advantages for the .NET Programmer" on page 24.
- "Supported Protocols" on page 25.

#### What is the .NET Connector?

The Orbacus .NET Connector is a custom .NET remoting channel, referred to as <code>OrbacusDotNet</code>, from IONA Technologies. Its purpose is to support application integration across network boundaries, different operating systems, and different programming languages. Specifically, it provides a high performance bridge that enables integration between .NET clients and CORBA objects. It allows you to develop and deploy .NET client applications that can interact with existing CORBA server applications that might be running on Windows or other platforms.

#### **Graphical Overview of Role**

Figure 2 provides a conceptual overview of how the .NET Connector facilitates integration of .NET clients and CORBA servers.

Figure 2: Role of .NET Connector

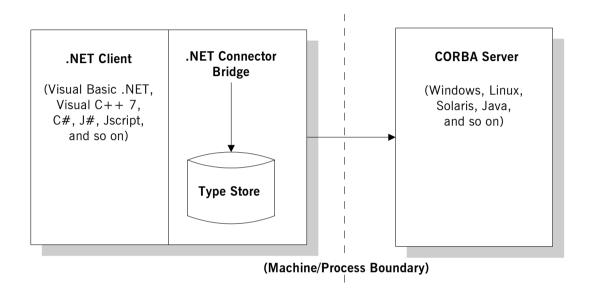

## Advantages for the .NET Programmer

The Orbacus .NET Connector provides two main advantages to .NET programmers:

- The Orbacus .NET Connector provides access to existing CORBA servers, which can be implemented on any operating system and in any language supported by a CORBA implementation. Orbacus supports a range of operating systems, such as Windows, Linux, and Solaris. It also supports different programming languages, including C++ and lava.
- Using the .NET Connector, a .NET programmer can use familiar .NET-based tools to build heterogeneous systems that use both .NET and CORBA components within a .NET environment. The .NET Connector, therefore, presents a programming model that is familiar to the .NET programmer.

#### **Supported Protocols**

The Orbacus .NET Connector supports the IIOP protocol. Contact IONA Product Management for information on protocols supported in upcoming editions of the Orbacus .NET Connector.

## .NET Connector System Components

#### Overview

This section describes the various components that comprise a .NET Connector system. The following topics are discussed:

- "Bridge" on page 26.
- "Type Store" on page 26.
- ".NET Client" on page 27.
- "CORBA Server" on page 27.

#### **Bridge**

The bridge is a synonym for the .NET Connector itself. It is implemented as a custom remoting channel, referred to as OrbacusDotNET. It is implemented in a mixture of managed and umanaged C++. This channel uses a dynamic marshaller and type store to formulate dynamic requests that can be invoked on the CORBA server. The bridge provides the mappings and performs the necessary translation between .NET common type system (CTS) and CORBA types.

The bridge is used in conjunction with a .NET Connector utility, called itts2i1, which generates .NET metadata from OMG IDL.

The bridge allows .NET clients to take advantage of all the CORBA services that are available to an ordinary C++ client, such as security and portable interceptors.

#### Type Store

As shown in Figure 2 on page 24, the .NET Connector uses a component called the *type store*. The type store holds a cache of information about all the CORBA types in your system. The .NET Connector can retrieve this information from the Interface Repository (IFR) at application runtime, and then automatically update the type store with this information for subsequent use, instead of having to query the IFR for it again. See "The Caching Mechanism of the Type Store" on page 63 and ".NET Metadata versus Type Store Information" on page 160 for further details about the type store.

#### .NET Client

A .NET client can use the .NET Connector to communicate with a CORBA server. This client can be written in a language such as Visual Basic .NET, Visual C++, C#, J#, Jscript, or any other .NET-compatible language.

#### **CORBA Server**

A CORBA server can be contacted by .NET clients, using the .NET Connector. This is a normal CORBA server written in any language and running on any platform supported by an ORB.

## .NET Client to CORBA Server Usage Model

#### Overview

This section describes the typical usage model supported by the .NET Connector: a .NET client communicating with a CORBA server. It discusses the following topics:

- "Graphical overview" on page 28.
- ".NET client and bridge" on page 29.
- "CORBA server" on page 29.

#### **Graphical overview**

Figure 3 shows a graphical overview of this usage model.

Figure 3: .NET Client to CORBA Server

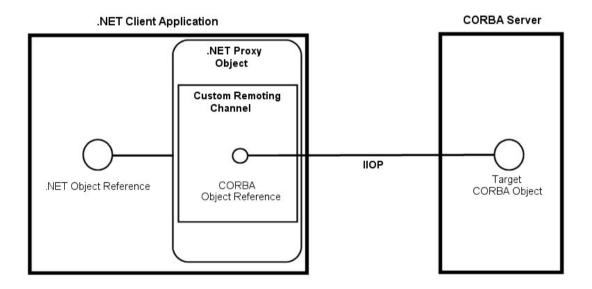

#### .NET client and bridge

A dynamic bridge for .NET is provided by a custom remoting channel, referred to as <code>OrbacusDotNET</code>. The .NET client loads this bridge in-process (that is, in the client's address space). This involves the use of IIOP as the wire protocol for communication between the .NET client machine and CORBA server.

The .NET client registers the <code>OrbacusDotNET</code> custom remoting channel. The .NET client then creates a proxy object for the remote CORBA object. The .NET client can subsequently make calls on this proxy object as if it were a local .NET object. The proxy object uses the <code>OrbacusDotNET</code> channel to make a corresponding call on the target object in the CORBA server.

Because the <code>OrbacusDotNET</code> channel exposes mapped .NET types as metadata contained in a .NET assembly, automatic mapping of .NET object references to CORBA interfaces and object references at runtime is enabled.

The client does not need to know that the target object is a CORBA object. A .NET client can be written in Visual Basic .NET, C#, J#, or any language that supports the .NET runtime.

#### CORBA server

The CORBA server presents an OMG IDL interface to its objects. The server application can exist on platforms other than Windows. It can be written in any language supported by a CORBA implementation, such as C++ or Java.

## **Getting Started**

This chapter is provided as a means to getting started quickly in application programming with the .NET Connector. It explains the basics you need to know to develop a simple .NET client, written in Visual Basic .NET or C#, which can call objects in an existing CORBA server.

#### In This Chapter

This chapter discusses the following topics:

| Prerequisites           | page 32 |
|-------------------------|---------|
| Developing .NET Clients | page 36 |

## **Prerequisites**

#### Overview

This section describes the prerequisites to starting application development with the .NET Connector. The following topics are discussed:

- "Required versions" on page 32.
- "Client-Side Requirements" on page 33.
- "Server-Side Requirements" on page 33.
- "Registering OMG IDL Type Information" on page 33.
- "Adding .NET Connector to the Global Assembly Cache" on page 33.
- "Making .NET Connector Available to Add References dialog" on page 34.

#### Required versions

To use the .NET Connector, you need at least Microsoft .NET Framework 1.1 and Microsoft Visual Studio .NET 2003 installed on your machine.

Due to issues regarding IJW (It Just Works) and statical linking, we are unable to offer the ability to build our .NET connector statically.

Since it is necessary to have built Orbacus in the same configuration you desire for the .NET connector, you will require a dynamically linked distribution of Orbacus. Version 4.3 SP2 or later is recommended.

#### Required runtime libraries

In this release of the .NET Connector, the .NET framework requires that the following Visual C++7.1 runtime libraries are installed:

- msvcr71.dll / msvcr71d.dll
- msvcp71.dll / msvcp71d.dll

#### **Client-Side Requirements**

Make sure that both Orbacus and the .NET Connector are installed and configured correctly, and make sure that all required options are installed. Consult the Orbacus README files within the distribution for more details on building and installing Orbacus. See *Using Orbacus* for details on configuring both Orbacus and the .NET Connector.

**Note:** An Interface Repository (IFR) service must be configured when setting up your configuration domain, to allow the .NET type store to obtain the OMG IDL type information it requires. It is sufficient to deploy only one centralized IFR server on your network. You do not need to have an IFR service installed on each client machine.

#### **Server-Side Requirements**

The Orbacus .NET Connector requires no changes to existing CORBA servers. See the Orbacus documentation for details on managing servers. This chapter assumes that you are using Orbacus as your server-side object request broker (ORB), but any CORBA-compliant ORB can be used on the server side.

## Registering OMG IDL Type Information

As explained in "Introduction to Orbacus .NET Connector" on page 21, the .NET Connector uses a custom <u>remoting</u> channel between .NET clients and CORBA servers. The bridge is driven by OMG IDL type information derived from a CORBA Interface Repository (IFR).

Before you run an application, ensure that your OMG IDL is registered in the IFR. This is because the .NET custom remoting channel is designed to automatically retrieve the required type information from the IFR at application runtime. The .NET Connector then saves this information to the type store for subsequent use. See "Registering OMG IDL" on page 38 for more details of how to do this.

## Adding .NET Connector to the Global Assembly Cache

As explained in ".NET client and bridge" on page 29, the .NET Connector is implemented as a custom remoting channel in managed C++. This custom remoting channel is called <code>OrbacusDotNET</code> and is contained in the <code>OrbacusDotNET.dll</code> assembly. To use the <code>OrbacusDotNET</code> channel, the .NET framework must be able to obtain and access the <code>OrbacusDotNET.dll</code> assembly from either of the following:

• The directory from which the client program is run.

The Global Assembly Cache (GAC).

By default, the supplied demonstrations are configured to use a local copy of the OrbacusDotNET channel.

If you want to register the OrbacusDotNET channel with the GAC, do either of the following:

 Register the channel from the command line, by entering the following command (where install-dir represents the full path to your Orbacus .NET Connector installation):

gacutil -I install-dir\bin\OrbacusDotNET.dll

- Register the channel graphically, as follows:
  - Select Settings | Control Panel | Administrative Tools | .NET
     Framework 1.1 Configuration from your Windows Start menu.
  - ii. Right-click Assembly Cache.
  - iii. Click Add.
  - iv. Browse to install-dir\bin\OrbacusDotNET.dll.
  - v. Click Open.

**Note:** Adding the .NET Connector to the GAC is not mandatory. The advantage to doing it is that it means you do not need to copy the <code>OrbacusDotNET.dll</code> assembly to your client program directory.

## Making .NET Connector Available to Add References dialog

When you are adding a reference in Visual Studio .NET, you are presented with an **Add References** dialog that contains a list of references from which you can choose. The displayed list is determined from the sub-keys (and their properties) corresponding to the following registry key:

 $\label{local_Machine} $$HKEY_LOCAL_MACHINE\SOFTWARE\Microsoft\VisualStudio\7.1\AssemblyFolders$ 

If you want to add the .NET Connector to this list:

Add the following registry key:

 $\label{local_Machine} IN Assembly Folders \ \ Orbacus DotNET$ 

2. In the preceding key, set its default value to <code>install-dir\bin</code> (where <code>install-dir</code> represents the full path to your Orbacus .NET Connector installation).

**Note:** Making the Orbacus .NET Connector available to the **Add References** dialog is not mandatory, but doing so eliminates the need to search the hard disk for the <code>OrbacusDotNET.dll</code> assembly.

## **Developing .NET Clients**

#### Overview

This section describes how to use the Orbacus .NET Connector to develop .NET clients in Visual C++, C#, and Visual Basic .NET.

#### In This Section

This section discusses the following topics:

| Introduction                          | page 37 |
|---------------------------------------|---------|
| Generating .NET Metadata from OMG IDL | page 38 |
| Writing a Visual Basic .NET Client    | page 40 |
| Writing a C# Client                   | page 43 |
| Building and Running the Client       | page 46 |

## Introduction

### Overview

This subsection provides an introduction to the .NET client demonstrations provided. The following topics are discussed:

- "The grid demonstration" on page 37.
- "OMG IDL Grid interface" on page 37.
- "Location of .NET client demonstration source files" on page 37.

### The grid demonstration

The examples developed in this section are .NET clients, written in Visual Basic .NET and C#, which can access and modify values that are assigned to cells within a grid that is implemented as an object in a supplied CORBA server.

### OMG IDL Grid interface

The Grid object in the CORBA server implements the following OMG IDL Grid interface:

```
// OMG IDL
interface Grid {
    readonly attribute short height;
    readonly attribute short width;
    void set(in short n, in short m, in long value);
    long get(in short n, in short m);
};
```

# Location of .NET client demonstration source files

The source code for the Visual Basic .NET demonstration client is in:

```
...\OBdotNET-1.0\remoting\demos\grid\vb_client
```

The source code for the C# demonstration client is in:

...\OBdotNET-1.0\remoting\demos\grid\csharp\_client

# Generating .NET Metadata from OMG IDL

### Overview

The first step in implementing a .NET client that can communicate with a CORBA server is to generate the .NET metadata that describes the target CORBA interface. This in turn provides the .NET clients with a familar interface to the remote CORBA objects. This subsection provides an overview of .NET metadata and how to generate it.

### .NET metadata

.NET metadata is required so that .NET applications that are to make invocations on remote objects can be compiled, and to allow .NET to create proxy objects. Ordinarily, when .NET applications are communicating with each other, the metadata for .NET objects can be found as part of the .NET assembly. However, this is obviously not the case for CORBA objects. Therefore, the .NET Connector provides an <code>itts2il</code> utility that allows you to generate .NET metadata based on OMG IDL type information for CORBA objects. The <code>itts2il</code> utility generates a .NET assembly in which the generated metadata is contained.

### Registering OMG IDL

Before you attempt to use <code>itts2il</code> to create .NET metadata from the OMG IDL for your target CORBA objects, you must ensure that the OMG IDL is registered with the IFR. This is because <code>itts2il</code> reads the OMG IDL information from the IFR. For example, the following command, using the Orbacus <code>irfeed</code> utility, registers with the IFR the OMG IDL in the <code>grid.idl</code> file:

irfeed -ORBconfig config\_file grid.idl

where <code>config\_file</code> contains information for connecting to the irfeed, namely a variable <code>ooc.orb.service.InterfaceRepository</code>, whose value is a corbaloc with the host name and port number.

### Generating .NET metadata

The following itts2il command, for example, generates a .NET metadata assembly within a Grid.dll file, based on the OMG IDL Grid interface:

itts2il Grid

See "Development Support Tools" on page 57 for more details about  ${\tt itts2i1}$  and creating .NET metadata from OMG IDL.

# Writing a Visual Basic .NET Client

### Overview

This subsection describes the steps to develop a simple Visual Basic .NET client of a CORBA server. The steps are:

| Step | Action                                      |
|------|---------------------------------------------|
| 1    | Read IOR for the target object from file.   |
| 2    | Register the required remoting channel.     |
| 3    | Create proxy object for client invocations. |
| 4    | Invoke operations on target object.         |

### Step 1: Read IOR from file

Start by reading the interoperable object reference (IOR) for the target object, which is contained in the .ref file that the user specifies on the command line when starting the client. The following code raises an error if the .ref file is not specified on the command line.

```
' Visual Basic .NET

If args.Length < 1 Then
    Throw New System.Exception("IOR filename not specified on command line")

End If

Dim iorFile As New StreamReader(args(0))

Dim ior As String = iorFile.ReadToEnd()

iorFile.Close()
```

### Step 2: Register remoting channel

The following line registers the remoting channel that the client wants to use. The custom remoting channel should be registered in the same way as any other .NET remoting channel.

```
' Visual Basic .NET
ChannelServices.RegisterChannel(New OrbacusClientChannel)
```

The preceding code tells the .NET application that when it is attempting to access an object outside of its application domain, it should attempt to use the ClientChannel remoting channel.

### Step 3: Create proxy object

The following code creates a proxy instance of the remote target object in the client's address space.

```
' Visual Basic .NET

Dim GridObj As Grid = CType(Activator.GetObject(GetType(Grid), ior), Grid)
```

The call to <code>GetObject()</code> specifies the name of the target object to which the client wants to connect (in this case, <code>Grid</code>). The main difference between the preceding call example and a call to a native .NET object is that instead of passing an object URL to the call, the client must instead pass an IOR, a corbaloc reference, or a Naming Service reference. The call to <code>GetObject()</code> creates both the proxy object and an <code>ClientChannelSink</code> channel sink.

The channel sink parses the reference (that is, IOR, corbaloc reference, or Naming Service reference) passed by the client and creates a CORBA object reference either by:

- Using string\_to\_object(), if an IOR or corbaloc reference has been passed.
- Resolving the Naming Service reference, if a Naming Service reference has been passed.

**Note:** An alternative way of creating the proxy object (instead of calling Activator.GetObject()) is to use the new operator for the .NET Grid type. In this case, the reference must be specified in the application's configuration file. This alternative approach is useful in that it allows you to dynamically specify the reference at deployment time, rather than statically at compile time.

# Step 4: Invoke operations on target object

Now that the proxy object has been created, the following code obtains the width and height of the grid, and then sets a particular element of it to a particular value (in this case, it sets the element in row 2 column 4 to the value 123).

# Writing a C# Client

### Overview

This subsection describes the steps to develop a simple C# client of a CORBA server. The steps are:

| Step | Action                                      |
|------|---------------------------------------------|
| 1    | Read IOR for the target object from file.   |
| 2    | Register the required remoting channel.     |
| 3    | Create proxy object for client invocations. |
| 4    | Invoke operations on target object.         |

### Step 1: Read IOR from file

Start by reading the interoperable object reference (IOR) for the target object, which is contained in the .ref file that the user specifies on the command line when starting the client. The following code raises an error if the .ref file is not specified on the command line.

```
// C#
if (args.Length < 1)
    throw new Exception("IOR filename not specified");
    string url;
    using (StreamReader iorFile = new StreamReader(args [0]))
    {
        url = iorFile.ReadToEnd();
    }</pre>
```

### Step 2: Register remoting channel

The following line registers the remoting channel that the client wants to use. The custom remoting channel should be registered in the same way as any other .NET remoting channel.

```
// C#
ChannelServices.RegisterChannel(new ClientChannel());
```

The preceding code tells the .NET application that when it is attempting to access an object outside of its application domain, it should attempt to use the ClientChannel remoting channel.

### Step 3: Create proxy object

The following code creates a proxy instance of the remote target object in the client's address space.

```
// C#
Grid GridObj = (Grid) Activator.GetObject(typeof (Grid), url);
```

The call to <code>GetObject()</code> specifies the name of the target object to which the client wants to connect (in this case, <code>Grid</code>). The main difference between the preceding call example and a call to a native .NET object is that instead of passing an object URL to the call, the client must instead pass an IOR, a corbaloc reference, or a Naming Service reference. The call to <code>GetObject()</code> creates both the proxy object and an <code>ClientChannelSink</code> channel sink.

The channel sink parses the reference (that is, IOR, corbaloc reference, or Naming Service reference) passed by the client and creates a CORBA object reference either by:

- Using string\_to\_object(), if an IOR or corbaloc reference has been passed.
- Resolving the Naming Service reference, if a Naming Service reference has been passed.

**Note:** An alternative way of creating the proxy object (instead of calling  ${\tt Activator.GetObject()}$ ) is to use the  ${\tt new}$  operator for the .NET  ${\tt Grid}$  type. In this case, the reference must be specified in the application's configuration file. This alternative approach is useful in that it allows you to dynamically specify the reference at deployment time, rather than statically at compile time.

# Step 4: Invoke operations on target object

Now that the proxy object has been created, the following code obtains the width and height of the grid, and then sets a particular element of it to a particular value (in this case, it sets the element in row 2 column 4 to the value 123).

# **Building and Running the Client**

### Overview

This subsection describes how to build and run the supplied grid client demonstrations. It discusses the following topics:

### Building and running the Visual Basic .NET client

The steps to build and run the Visual Basic .NET grid client demonstration

- 1. Navigate to:
  - ...\OBdotNET-1.0\remoting\demos\common\dotnet\grid\ vb client\bin
- 2. Fnter nmake.
- 3. Enter vb\_client ..\..\grid.ref.

**Note:** An alternative way to build the client is to open the Visual Basic .NET project files in the Visual Studio IDE and perform the build from there.

# Building and running the C# client

The steps to build and run the C# grid client demonstration are:

- Navigate to:
  - $\label{lem:lemos} $$ \ldots\BdotNET-1.0\remoting\demos\common\dotnet\grid\ csharp\_client\bin$
- 2. Enter nmake.
- 3. Navigate to bin\Debug or bin\Release.
- 4. Enter csharp\_client ..\..\grid.ref.

**Note:** An alternative way to build the client is to open the C# project files in the Visual Studio IDE and perform the build from there.

### Output

The output from the demonstrations is as follows:

```
Grid's size : 5 x 5
Set element 2 x 4 to 123
2 x 4 Element's value :123
Demo succeeded
```

### CHAPTER 3 | Getting Started

# Client Callbacks

The typical .NET Connector scenario involves .NET clients invoking operations on objects in CORBA servers. However, .NET clients can implement some of the functionality associated with servers, and all servers can act as clients. A callback invocation is a programming technique that takes advantage of this. This chapter describes how to implement client callbacks.

### In this chapter

This chapter discusses the following topics:

| Introduction to Callbacks | page 50 |
|---------------------------|---------|
| Implementing Callbacks    | page 51 |

# **Introduction to Callbacks**

### Overview

This chapter introduces the concept of client callbacks. The following topics are discussed:

- "What is a callback?" on page 50.
- "Typical use" on page 50.

### What is a callback?

A callback is an operation invocation made from a server to an object that is implemented in a client. A callback allows a server to send information to clients without forcing clients to explicitly request the information.

### Typical use

Callbacks are typically used to allow a server to notify a client to update itself. For example, in a banking application, clients might maintain a local cache to hold the balance of accounts for which they hold references. Each client that uses the server's account object maintains a local copy of its balance. If the client accesses the balance attribute, the local value is returned if the cache is valid. If the cache is invalid, the remote balance is accessed and returned to the client, and the local cache is updated.

**Note:** The .NET Connector bridge holds an Orbacus proxy object for each .NET object.

When a client makes a deposit to, or withdrawal from, an account, it invalidates the cached balance in the remaining clients that hold a reference to that account. These clients must be informed that their cached value is invalid. To do this, the real account object in the server must notify (that is, call back) its clients whenever its balance changes.

# **Implementing Callbacks**

Overview

This section describes how to implement callbacks.

In this section

This section discusses the following topics:

| Defining the OMG IDL Interfaces | page 52 |
|---------------------------------|---------|
| Implementing the Client in C#   | page 54 |
| Implementing the Server in C++  | page 56 |

**Note:** A demonstration that implements callback functionality is provided in ... $\OBdotNET-1.0\remoting\demos\callback$ .

# **Defining the OMG IDL Interfaces**

### Overview

This section describes the first step in implementing client callback functionality, which is to define the OMG IDL interfaces for the server objects and client objects. The following topics are discussed:

- "Client interface example" on page 52.
- "Client interface explanation" on page 52.
- "Server interface example" on page 52.
- "Server interface explanation" on page 53.

### Client interface example

The client implements an IDL interface that the server uses to call back clients. A suitable IDL interface for the client might be defined as follows:

```
// OMG IDL
interface ClientObject{
   oneway void op1(in string s);
}
```

### Client interface explanation

In the preceding example, the  ${\tt op1}()$  operation is declared as  ${\tt oneway},$  because it is important that the server is not blocked when it calls back its clients.

### Server interface example

The server implements an IDL interface that allows it to maintain a list of clients that should be notified of changes in its objects' data. A suitable IDL interface for the server might be defined as follows:

```
// OMG IDL
interface Callback{
   oneway void Register(in ClientObject obj);
}
```

### Server interface explanation

In the preceding example, the <code>Register()</code> operation registers a client with the server. The parameter to <code>Register()</code> is of the <code>ClientObject</code> type, so that the client can pass a reference to itself to the server. The server can maintain this reference in a list of clients that should be notified of events of interest.

# Implementing the Client in C#

### Overview

After you have defined the OMG IDL interfaces for the server and client, you can start implementing the client and server. To write a client based on the IDL in "Defining the OMG IDL Interfaces" on page 52, you must implement the ClientObject interface defined for the client objects. This subsection describes how to implement the client in C#. The following topics are discussed:

- "Client implementation code" on page 54.
- "Main client code" on page 55.

**Note:** Because it implements an interface, the client is acting as a server. However, the client does not have to register its implementation object with the bridge, and it is not registered in the Implementation Repository. Therefore, the server cannot bind to the client's implementation object.

### Client implementation code

The following is the code in the generated ClientObjectImpl.cs file:

```
public class ClientObjectImpl : ClientObject
{
    public System.Boolean called;
    public ClientObjectImpl()
    {
        called = false;
    }
    #region ClientObject Members

    public void op1(string s)
    {
        Console.WriteLine("ClientObjectImpl::op1(): called.");
        Console.WriteLine(" s = " + s);
        Console.WriteLine("ClientObjectImpl::op1(): returning.");
        called = true;
    }

    #endregion
}
```

As shown in the preceding example, the C# class ClientObjectImpl inherits from the ClientObject interface.

### Main client code

The following code extract is from the client.cs file:

```
// Create the remote proxy
         // The URL parameter to this call could either be an ior, a
         // corbaloc or a Naming Service ref.
         // The new operator can be used here instead of GetObject,
         // in this case the url can be specified in a config file.
1
         CallBack CallBackObj = (CallBack)
             Activator.GetObject(typeof (CallBack), url);
         // Instansiate the ClientObject and try to register
          // it with the server.
         Console.WriteLine("Calling Register...");
2
         ClientObjectImpl ClientObj = new ClientObjectImpl();
         CallBackObj.Register((ClientObject) ClientObj);
         Console.WriteLine("Called Register.");
         while (!ClientObj.called)
             Thread.Sleep(1000);
         }
```

The preceding code extract can be explained as follows:

- 1. It binds to an object, CallBackObj, of the Callback type in the server.
- 2. It creates an implementation object, ClientObj, of the ClientObject type.
- It calls the Register() operation on the CallbackObj server object, and passes it a reference to its implementation object, ClientObj. This allows the server to subsequently invoke operations on the callback object.

# Implementing the Server in C++

### Overview

This section describes the steps to implement a server for the purpose of client callbacks, based on the IDL in "Defining the OMG IDL Interfaces" on page 52. The steps are:

| Step | Action                                           |
|------|--------------------------------------------------|
| 1    | Implement the Callback interface.                |
| 2    | Invoke the op1() operation on the client object. |

**Note:** See *Using Orbacus* for more details of how to implement servers.

# Step 1: Implementing the Callback interface

You must provide an implementation class for the Callback interface.

The implementation of the Register operation receives an object reference from the client. When the client invokes the Register operation on the server, an Orbacus proxy object for the client's ClientObject object is created in the .NET Connector bridge.

The server uses the Orbacus proxy object to call back to the client. The implementation of the Register() operation should store the reference to the Orbacus proxy for this purpose.

# Step 2: Invoking the op1() operation on the client

After the Orbacus proxy object for the client's <code>clientObject</code> object has been created in the .NET Connector bridge, the server can then invoke the <code>op1()</code> operation on this proxy object.

# Development Support Tools

This chapter describes how to use the itts2il utility to generate .NET metadata from existing OMG IDL and perform various type store management tasks.

### In this chapter

This chapter discusses the following topics:

| Generating .NET Metadata | page 58 |
|--------------------------|---------|
| Managing the Type Store  | page 60 |

**Note:** The itts2i1 and ittypeman command-line utilities described in this chapter are located in <code>install-dir\bin</code>, where <code>install-dir</code> represents your Orbacus .NET Connector installation directory.

# **Generating .NET Metadata**

### Overview

The first step in writing a .NET client that is to communicate with a CORBA server is to obtain .NET metadata, which describes the target CORBA interfaces and types as .NET interfaces and types. You can generate .NET metadata from existing OMG IDL information in the type store. To minimize manual lookups, you should ensure that each IDL file contains a module.

### Registering OMG IDL

Before you attempt to create .NET metadata from the OMG IDL for your target CORBA objects, you must ensure that the OMG IDL is registered with the Interface Repository (IFR). This is because <code>itts2il</code> reads the OMG IDL information from the IFR. For example, the following command, using the Orbacus <code>irfeed</code> utility, registers with the IFR the OMG IDL in the <code>grid.idl</code> file:

irfeed -ORBconfig config\_file grid.idl

where <code>config\_file</code> contains information for connecting to the irfeed, namely a variable <code>ooc.orb.service.InterfaceRepository</code>, whose value is a corbaloc with the host name and port number.

### Generating metadata

The following command creates a .NET metadata assembly within a Grid.dll file, based on the OMG IDL Grid interface:

itts2il Grid

### **Usage Text**

You can display the usage text for itts2i1 as follows:

itts2il -?

The usage text for itts2il is:

```
Usage: [options] <type name> [[<type name>] ...]

-f : file name (defaults to <type name #1>.dll)

-a : assembly name (defaults to <type name #1>)

-m : module name (defaults to <type name #1>)

-i : always connect to the IFR

-e : lookup and cache type entries from the IFR

(use "*" to look up the entire IFR)

-c : list the type store contents

-w : wipe the type store cache clean

-v : verbose mode
```

# **Managing the Type Store**

### Overview

This section first describes the role of the Orbacus .NET Connector type store and how it works. It then describes how to use itts2i1 to perform various type store management tasks.

### In this section

This section discusses the following topics:

| The Role of the Type Store               | page 61 |
|------------------------------------------|---------|
| The Caching Mechanism of the Type Store  | page 63 |
| Adding New Information to the Type Store | page 65 |
| Emptying the Type Store Cache            | page 67 |
| Dumping the Type Store Contents          | page 68 |

# The Role of the Type Store

### Overview

This subsection describes the role of the type store. The following topics are discussed:

- "Graphical Overview" on page 61.
- "Role" on page 62.

### **Graphical Overview**

Figure 4 provides a graphical overview of the central role played by the type store in the use of the .NET Connector development utilities.

Figure 4: .NET Connector Type Store and the Development Utilities

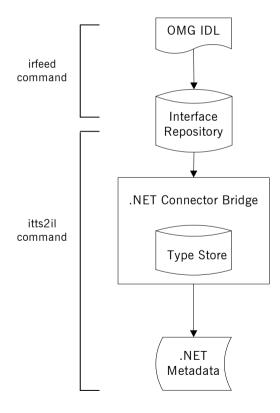

### Role

As shown in Figure 4 on page 61, the type store plays a central role in the use of the .NET Connector development utilities. The itts2il utility uses the OMG IDL type information in the cache to generate the .NET metadata used by .NET clients to communicate with CORBA objects. The .NET metadata assembly is stored in a DLL file that is also generated using the itts2il utility.

# The Caching Mechanism of the Type Store

### Overview

This subsection describes how type information is stored in the type store. The following topics are discussed:

- "OMG IDL" on page 63.
- "Memory and Disk Cache" on page 63.
- "Type Information Management" on page 64.

### OMG IDL

OMG IDL files define the IDL interfaces for CORBA objects. As shown in Figure 4 on page 61, you can register OMG IDL in a CORBA Interface Repository (IFR), where it is stored in binary format.

To register an IDL file, enter the following command from the directory where the IDL file is located (where <code>filename</code> represents the IDL filename, and <code>config\_file</code> contains information for connecting to the irfeed, namely a variable <code>ooc.orb.service.InterfaceRepository</code>, whose value is a corbaloc with the host name and port number):

### irfeed -ORBconfig config\_file filename

The .NET Connector uses the OMG IDL type information available in the IFR. The type information can consist of any IDL content, such as module names, interface names, or data types.

### Memory and Disk Cache

A possible performance bottleneck might result at application runtime, if the .NET Connector needs to contact the IFR for each OMG IDL definition. This is because every query might involve multiple remote invocations.

To avoid any bottlenecks, the .NET Connector uses a memory and disk cache of type information. Both the <code>itts2il</code> and <code>ittypeman</code> utilities are capable of converting OMG IDL type information to an ORB-neutral binary format and caching it in memory. The use of a memory cache means that the .NET Connector has to query the IFR only once for each OMG IDL definition. This memory cache can then be saved to disk for future use.

### **Type Information Management**

At application runtime, when the .NET Connector is marshalling information, and method invocations are being made, the type store cache holds the required type information in memory. The type information is handled on a first-in-first-out basis in the memory cache. This means that the most recently accessed information becomes the most recent in the queue.

On exiting the application process, or when the memory cache size limit has been reached, new entries in the memory cache are written to persistent storage, and are reloaded on the next run of a .NET Connector application.

The memory cache and disk cache are quite separate. Initially, on starting up, the memory cache is primed with the most recently accessed elements of the disk cache. (The number of elements in the memory cache depends on the configuration settings, as described in "Orbacus .NET Connector Configuration" on page 145.) When lookups are performed, if the required type information is not already in the memory cache, ittypeman pulls it out of the disk cache. If the required type information is not in the disk cache, ittypeman pulls it out of the IFR. The related type information then becomes the most recent item in the queue in the type store memory cache.

# Adding New Information to the Type Store

### Overview

This section describes how to use the itts2i1 utility to add new OMG IDL type information to the .NET Connector type store.

**Note:** All of the commands described here can also be performed using the ittypeman utility. It is simply a matter of replacing itts2il with ittypeman in each case.

### Priming the cache

Adding new information to the type store is also known as *priming* the cache. Priming the cache is not mandatory and the only advantage in doing it is that it can help to optimize the first run of a .NET Connector application that is using OMG IDL types that were not already in the type store. As explained in "The Caching Mechanism of the Type Store" on page 63, the type store obtains its information from the IFR on an as-needed basis at application runtime. So, the only reason you might want to prime the cache is if you want to avoid the type store having to contact the IFR on start-up.

### Registering OMG IDL

Before you can prime the cache, you must ensure that the relevant OMG IDL is registered with the IFR. This is because the utilities used to prime the cache need to read the OMG IDL information from the IFR.

To register an IDL file, enter the following command, as described in "OMG IDL" on page 63.

irfeed -ORBconfig config\_file filename

### Priming the Type Store with an Individual Entry

To prime the type store with, for example, the OMG IDL mygrid interface, enter:

itts2il -e mymodule::myinterface

In this case, the <code>-e</code> argument instructs <code>itts2il</code> to query the IFR for the specified <code>myinterface</code> interface, and then add it to the type store. Ensure that you enter the fully scoped name of the OMG IDL type, as shown. This means you must precede the interface name with the module name (that is, <code>mymodule::</code> in the previous example).

# Priming the Type Store with Multiple Entries

To prime the type store with multiple OMG IDL entries simultaneously, enter for example:

itts2il -e module1::interface1 module2::interface2 module3::int3

**Note:** As shown in the preceding example, ensure there is a space between each entry.

# Priming the Type Store with the entire IFR

To prime the type store with the entire contents of the IFR, enter:

itts2il -e \*

This is a convenient way of simultaneously priming the cache with the full contents of the IFR.

# **Emptying the Type Store Cache**

### Overview

When making changes to IDL during development, it is possible that your .NET metadata and cache of type information in the type store can become inconsistent with the IDL in the IFR. This in turn results in runtime errors. Therefore, if you modify an IDL interface definition, you should subsequently empty the type store cache and then regenerate the .NET metadata. This section describes how to use the itts2i1 utility to empty the contents of the type store.

**Note:** It is not possible to selectively delete only some type store entries. To delete entries, you must empty the entire cache.

### Using the command line

The following command empties the type store (that is, typeman) data files:

itts2il -w

**Note:** See "Itts2il Argument Details" on page 152 for more details of the -w argument and the type store data files. As an alternative to using the itts2il -w command, you can also use the ittypeman -wm command to empty the type store data files.

### Repriming the cache

The cache can be reprimed with type information in the following ways:

- When you use the itts2il command to subsequently regenerate your .NET metadata, the corresponding type information is automatically added to the type store cache.
- If an item of type information cannot be obtained from the type store cache at application runtime on a deployment machine, it is then obtained from the IFR and automatically added to the cache.
- The itts2il -e \* command can be specified on a deployment machine to add the full contents of the IFR to the cache. This might be done, for example, to avoid a potential performance bottleneck at application runtime that could result if different clients were simultaneously trying to contact the IFR for type information not currently in the local cache.

# **Dumping the Type Store Contents**

### Overview

This section describes how to use the <code>itts2il</code> utility to list (that is, dump) the contents of the type store cache.

### Using the command line

The following command lists the type store contents:

itts2il -c

**Note:** As an alternative to using the itts2i1 -c command, you can also use ittypeman -c to list type store contents.

### **Example output**

The following is an example of output resulting from the preceding command:

OperationSet TypeTest CORBA ENUM TypeTest::Beer CORBA\_USER\_DEF\_STRUCT TypeTest::FixedLength CORBA\_USER\_DEF\_STRUCT TypeTest::UserExc TypeTest::VarLength CORBA\_USER\_DEF\_STRUCT CORBA\_USER\_DEF\_UNION TypeTest::BeerUnion CORBA\_TYPEDEF TypeTest::LongSeqnce CORBA\_TYPEDEF \_IDL\_SEQUENCE\_long

# Deploying a .NET Connector Application

This chapter provides an overview of the deployment model you can adopt when deploying a distributed application with the Orbacus .NET Connector. It also describes the steps you must follow to deploy a distributed .NET Connector application.

In This Chapter

This chapter discusses the following topics:

| Deployment Model | page 70 |
|------------------|---------|
| Deployment Steps | page 72 |

# **Deployment Model**

### Overview

This section provides an overview of the typical deployment model.

### Deployment scenario overview

Figure 5 provides a graphical overview of the typical deployment scenario involved in using the .NET Connector to enable .NET clients to communicate with CORBA servers.

Figure 5: Overview of Typical Deployment Scenario

# .NET Client Machine 1 (Windows XP or Windows Server 2003)

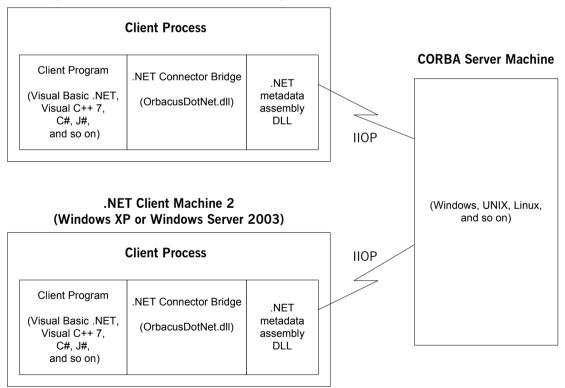

### Explanation

The deployment scenario overview in Figure 5 on page 70 can be outlined as follows:

- Each .NET client machine must be running on either Windows XP or Windows 2003.
- The .NET Connector bridge (that is, OrbacusDotNET custom remoting channel) always runs in-process (that is, within the client process).
- The .NET metadata DLL file is also exposed within the client process.
- Each client machine uses IIOP to communicate with the CORBA server.
- The CORBA server process can be running on any platform that is supported by the server-side ORB being used.

# **Deployment Steps**

### Overview

This section describes the steps involved in deploying a .NET Connector application.

### Required components

Two components are required for successful deployment of a .NET Connector client:

- The .NET client executable.
- The .NET metadata assembly DLL.

These must be copied from the development host to every deployment host.

### **Steps**

The steps to deploy a .NET Connector client application are:

- 1. Build and install the Orbacus 4.3 runtime (SP2 or later) on the deployment host.
- 2. Configure a local Orbacus IFR service on the deployment host or provide access to a remote centralized IFR service.

**Note:** An alternative to this step is to copy the type store cache files from the development machine to the deployment host. If you do this, you do not need to configure an IFR at all for the deployment host.

Copy the client executable and the .NET metadata DLL to the deployment host.

Repeat these steps as necessary for each deployment host on your system. See Figure 6 on page 73 for a graphical overview of these steps.

### Points to note

Note the following points:

- You can choose to copy the typestore cache files from the development machine to the deployment host. If you do this, it removes the need to configure an IFR at all for the deployment host.
- Using the itts2i1 -e \* command on the deployment host primes the local typestore cache with the entire contents of the IFR.

#### **Graphical overview**

Figure 6 provides a graphical overview of the steps involved in deploying a .NET Connector client application. The version of Orbacus must be 4.3 SP2 or higher.

Figure 6: Overview of Deployment Steps

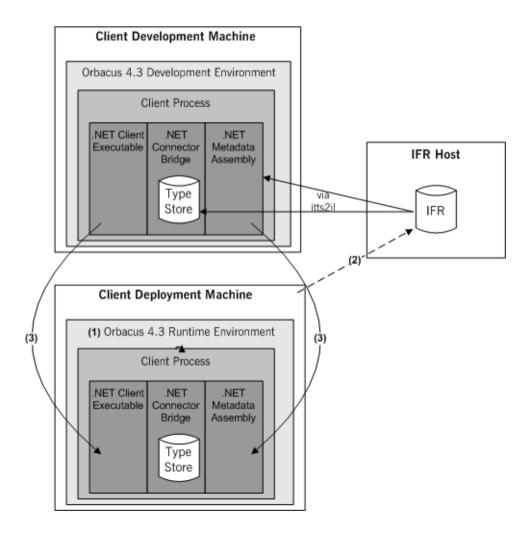

# Introduction to OMG IDL

An object's interface describes that object to potential clients through its attributes and operations, and their signatures. This chapter describes the semantics and uses of the CORBA Interface Definition Language (OMG IDL), which is used to describe the interfaces to CORBA objects.

In This Chapter

This chapter discusses the following topics:

| IDL                      | page 76  |
|--------------------------|----------|
| Modules and Name Scoping | page 77  |
| Interfaces               | page 78  |
| IDL Data Types           | page 98  |
| Defining Data Types      | page 113 |

**Note:** .NET does not support all the OMG IDL types described in this chapter. See "Mapping CORBA to .NET" on page 119 for details of the OMG IDL types that the .NET Connector supports.

# IDL

#### Overview

An IDL-defined object can be implemented in any language that IDL maps to, including C++, Java, COBOL, and PL/I. By encapsulating object interfaces within a common language, IDL facilitates interaction between objects regardless of their actual implementation. Writing object interfaces in IDL is therefore central to achieving the CORBA goal of interoperability between different languages and platforms.

#### **IDL Standard Mappings**

CORBA defines standard mappings from IDL to several programming languages, including C++, Java, COBOL, and PL/I. Each IDL mapping specifies how an IDL interface corresponds to a language-specific implementation. The Orbacus IDL compiler uses these mappings to convert IDL definitions to language-specific definitions that conform to the semantics of that language.

#### **Overall Structure**

You create an application's IDL definitions within one or more IDL modules. Each module provides a naming context for the IDL definitions within it. Modules and interfaces form naming scopes, so identifiers defined inside an interface need to be unique only within that interface.

#### **IDL Definition Structure**

In the following example, two interfaces, Bank and Account, are defined within the BankDemo module:

# **Modules and Name Scoping**

#### Resolving a Name

To resolve a name, the IDL compiler conducts a search among the following scopes, in the order outlined:

- 1. The current interface.
- 2. Base interfaces of the current interface (if any).
- 3. The scopes that enclose the current interface.

#### Referencing Interfaces

Interfaces can reference each other by name alone within the same module. If an interface is referenced from outside its module, its name must be fully scoped, with the following syntax:

```
module-name::interface-name
```

For example, the fully scoped names of the Bank and Account interfaces shown in "IDL Definition Structure" on page 76 are, respectively, BankDemo::Bank and BankDemo::Account.

#### **Nesting Restrictions**

A module cannot be nested inside a module of the same name. Likewise, you cannot directly nest an interface inside a module of the same name. To avoid name ambiguity, you can provide an intervening name scope as follows:

# **Interfaces**

#### Overview

In This Section

This section provides details about OMG IDL interfaces.

The following topics are discussed in this section:

| Introduction to Interfaces | page 79 |
|----------------------------|---------|
| Interface Contents         | page 81 |
| Operations                 | page 82 |
| Attributes                 | page 85 |
| Exceptions                 | page 86 |
| Empty Interfaces           | page 87 |
| Inheritance of Interfaces  | page 88 |
| Multiple Inheritance       | page 89 |

## Introduction to Interfaces

#### Overview

This subsection provides an introductory overview of OMG IDL interfaces.

#### What Are Interfaces?

Interfaces are the fundamental abstraction mechanism of CORBA. An interface defines a type of object, including the operations that object supports in a distributed enterprise application.

#### **Objects and Interfaces**

Every CORBA object has exactly one interface. However, the same interface can be shared by many CORBA objects in a system. CORBA object references specify CORBA objects (that is, interface instances). Each reference denotes exactly one object, which provides the only means by which that object can be accessed for operation invocations.

#### **Public Members**

Because an interface does not expose an object's implementation, all members are public. A client can access variables in an object's implementation only through an interface's operations and attributes.

#### **Operations and Attributes**

An IDL interface generally defines an object's behavior through operations and attributes:

- Operations of an interface give clients access to an object's behavior.
   When a client invokes an operation on an object, it sends a message to that object. The ORB transparently dispatches the call to the object, whether it is in the same address space as the client, in another address space on the same machine, or in an address space on a remote machine.
- An IDL attribute is short-hand for a pair of operations that get and, optionally, set values in an object.

#### **Account Interface IDL Sample**

In the following example, the Account interface in the BankDemo module describes the objects that implement the bank accounts:

#### **Code Explanation**

This interface has two readonly attributes, Accounted and balance, which are respectively defined as typedefs of the string and float types. The interface also defines two operations, withdraw() and deposit(), which a client can invoke on this object.

## **Interface Contents**

#### **IDL Interface Components**

An IDL interface definition typically has the following components.

- Operation definitions.
- Attribute definitions
- Exception definitions.
- Type definitions.
- Constant definitions.

Of these, operations and attributes must be defined within the scope of an interface, all other components can be defined at a higher scope.

# **Operations**

#### Overview

Operations of an interface give clients access to an object's behavior. When a client invokes an operation on an object, it sends a message to that object. The ORB transparently dispatches the call to the object, whether it is in the same address space as the client, in another address space on the same machine, or in an address space on a remote machine.

#### **Operation Components**

IDL operations define the signature of an object's function, which client invocations on that object must use. The signature of an IDL operation is generally composed of three components:

- Return value data type.
- Parameters and their direction.
- Exception clause.

An operation's return value and parameters can use any data types that IDL supports.

#### **Operations IDL Sample**

In the following example, the Account interface defines two operations, withdraw() and deposit(), and an InsufficientFunds exception:

```
module BankDemo
{
    typedef float CashAmount; // Type for representing cash
    //...
    interface Account {
        exception InsufficientFunds {};

        void
        withdraw(in CashAmount amount)
        raises (InsufficientFunds);

        void
        deposit(in CashAmount amount);
    };
};
```

#### **Code Explanation**

On each invocation, both operations expect the client to supply an argument for the amount parameter, and return void. Invocations on the withdraw() operation can also raise the InsufficientFunds exception, if necessary.

#### Parameter Direction

Each parameter specifies the direction in which its arguments are passed between client and object. Parameter-passing modes clarify operation definitions and allow the IDL compiler to accurately map operations to a target programming language. The COBOL runtime uses parameter-passing modes to determine in which direction or directions it must marshal a parameter.

#### Parameter-Passing Mode Qualifiers

There are three parameter-passing mode qualifiers:

in This means that the parameter is initalized only by the client and is passed to the object.

out This means that the parameter is initialized only by the object and returned to the client.

inout This means that the parameter is initialized by the client and passed to the server; the server can modify the value before returning it to the client.

In general, you should avoid using inout parameters. Because an inout parameter automatically overwrites its initial value with a new value, its usage assumes that the caller has no use for the parameter's original value. Thus, the caller must make a copy of the parameter in order to retain that value. By using the two parameters, in and out, the caller can decide for itself when to discard the parameter.

#### **One-Way Operations**

By default, IDL operations calls are *synchronous*; that is, a client invokes an operation on an object and blocks until the invoked operation returns. If an operation definition begins with the keyword oneway, a client that calls the operation remains unblocked while the object processes the call.

The COBOL runtime cannot guarantee the success of a one-way operation call. Because one-way operations do not support return data to the client, the client cannot ascertain the outcome of its invocation. The COBOL

runtime indicates failure of a one-way operation only if the call fails before it exits the client's address space; in this case, the COBOL runtime raises a system exception.

A client can also issue non-blocking, or asynchronous, invocations. See *Using Orbacus* for further details.

#### **One-Way Operation Constraints**

Three constraints apply to a one-way operation:

- The return value must be set to void.
- Directions of all parameters must be set to in.
- No raises clause is allowed.

#### **One-Way Operation IDL Sample**

In the following example, the Account interface defines a one-way operation that sends a notice to an Account object:

```
module BankDemo {
    //...
    interface Account {
        oneway void notice(in string text);
        //...
    };
};
```

## **Attributes**

#### **Attributes Overview**

An interface's attributes correspond to the variables that an object implements. Attributes indicate which variables in an object are accessible to clients

#### Qualified and Unqualified Attributes

Unqualified attributes map to a pair of get and set functions in the implementation language, which allow client applications to read and write attribute values. An attribute that is qualified with the  ${\tt readonly}$  keyword maps only to a get function.

#### **IDL Readonly Attributes Sample**

For example the Account interface defines two readonly attributes, AccountId and balance. These attributes represent information about the account that only the object's implementation can set; clients are limited to readonly access:

```
module BankDemo
{
    typedef float CashAmount; // Type for representing cash
    typedef string AccountId; //Type for representing account
        ids
    //...
    interface Account {
        readonly attribute AccountId account_id;
        readonly attribute CashAmount balance;

        void
        withdraw(in CashAmount amount)
        raises (InsufficientFunds);

        void
        deposit(in CashAmount amount);
    };
};
```

#### **Code Explanation**

The Account interface has two readonly attributes, AccountId and balance, which are respectively defined as typedefs of the string and float types. The interface also defines two operations, withdraw() and deposit(), which a client can invoke on this object.

## **Exceptions**

#### **IDL** and Exceptions

IDL operations can raise one or more CORBA-defined system exceptions. You can also define your own exceptions and explicitly specify these in an IDL operation. An IDL exception is a data structure that can contain one or more member fields, formatted as follows:

```
exception exception-name {
    [member;]...
};
```

Exceptions that are defined at module scope are accessible to all operations within that module; exceptions that are defined at interface scope are accessible on to operations within that interface.

#### The raises Clause

After you define an exception, you can specify it through a raises clause in any operation that is defined within the same scope. A raises clause can contain multiple comma-delimited exceptions:

```
return-val operation-name( [params-list] )
  raises( exception-name[, exception-name] );
```

# Example of IDL-Defined Exceptions

The Account interface defines the InsufficientFunds exception with a single member of the string data type. This exception is available to any operation within the interface. The following IDL defines the withdraw() operation to raise this exception when the withdrawal fails:

```
module BankDemo
{
    typedef float CashAmount; // Type for representing cash
    //...
    interface Account {
        exception InsufficientFunds {};

    void
        withdraw(in CashAmount amount)
        raises (InsufficientFunds);
        //...
    };
};
```

# **Empty Interfaces**

**Defining Empty Interfaces** 

IDL allows you to define empty interfaces. This can be useful when you wish to model an abstract base interface that ties together a number of concrete derived interfaces.

**IDL Empty Interface Sample** 

In the following example, the CORBA PortableServer module defines the abstract Servant Manager interface, which serves to join the interfaces for two servant manager types, ServantActivator and ServantLocator:

## Inheritance of Interfaces

#### Inheritance Overview

An IDL interface can inherit from one or more interfaces. All elements of an inherited, or *base* interface, are available to the *derived* interface. An interface specifies the base interfaces from which it inherits, as follows:

```
interface new-interface : base-interface[, base-interface]...
{...};
```

#### Inheritance Interface IDL Sample

In the following example, the CheckingAccount and SavingsAccount interfaces inherit from the Account interface, and implicitly include all its elements:

```
module BankDemo{
    typedef float CashAmount; // Type for representing cash
    interface Account {
        //...
    };

interface CheckingAccount : Account {
        readonly attribute CashAmount overdraftLimit;
        boolean orderCheckBook ();
    };

interface SavingsAccount : Account {
        float calculateInterest ();
    };
};
```

#### **Code Sample Explanation**

An object that implements the CheckingAccount interface can accept invocations on any of its own attributes and operations as well as invocations on any of the elements of the Account interface. However, the actual implementation of elements in a CheckingAccount object can differ from the implementation of corresponding elements in an Account object. IDL inheritance only ensures type-compatibility of operations and attributes between base and derived interfaces.

# **Multiple Inheritance**

#### Multiple Inheritance IDL Sample

In the following IDL definition, the BankDemo module is expanded to include the PremiumAccount interface, which inherits from the CheckingAccount and SavingsAccount interfaces:

#### **Multiple Inheritance Constraints**

Multiple inheritance can lead to name ambiguity among elements in the base interfaces. The following constraints apply:

- Names of operations and attributes must be unique across all base interfaces.
- If the base interfaces define constants, types, or exceptions of the same name, references to those elements must be fully scoped.

#### Inheritance Hierarchy Diagram

Figure 7 shows the inheritance hierarchy for the Account interface, which is defined in "Multiple Inheritance IDL Sample" on page 89.

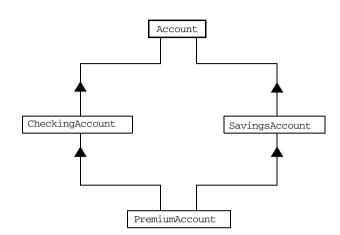

Figure 7: Inheritance Hierarchy for PremiumAccount Interface

# Inheritance of the Object Interface

#### **User-Defined Interfaces**

All user-defined interfaces implicitly inherit the predefined <code>Object</code> interface. Thus, all <code>Object</code> operations can be invoked on any user-defined interface. You can also use <code>Object</code> as an attribute or parameter type, to indicate that any interface type is valid for the attribute or parameter.

#### **Object Locator IDL Sample**

For example, the following getAnyObject() operation serves as an all-purpose object locator:

```
interface ObjectLocator {
    void getAnyObject (out Object obj);
};
```

Note: It is illegal in IDL syntax to explicitly inherit the Object interface.

## **Inheritance Redefinition**

#### Overview

A derived interface can modify the definitions of constants, types, and exceptions that it inherits from a base interface. All other components that are inherited from a base interface cannot be changed.

# Inheritance Redefinition IDL Sample

In the following example, the CheckingAccount interface modifies the definition of the InsufficientFunds exception, which it inherits from the Account interface:

```
module BankDemo
{
    typedef float CashAmount; // Type for representing cash
    //...
    interface Account {
        exception InsufficientFunds {};
        //...
    };
    interface CheckingAccount : Account {
        exception InsufficientFunds {
            CashAmount overdraftLimit;
        };
    };
    //...
};
```

**Note:** While a derived interface definition cannot override base operations or attributes, operation overloading is permitted in interface implementations for those languages, such as C++, that support it. However, COBOL does not support operation overloading.

## Forward Declaration of IDL Interfaces

#### Overview

An IDL interface must be declared before another interface can reference it. If two interfaces reference each other, the module must contain a forward declaration for one of them; otherwise, the IDL compiler reports an error. A forward declaration only declares the interface's name; the interface's actual definition is deferred until later in the module.

#### Forward Declaration IDL Sample

In the following example, the Bank interface defines a create\_account() and find\_account() operation, both of which return references to Account objects. Because the Bank interface precedes the definition of the Account interface, Account is forward-declared:

```
module BankDemo
    typedef float CashAmount; // Type for representing cash
    typedef string AccountId; //Type for representing account ids
    // Forward declaration of Account
    interface Account:
    // Bank interface...used to create Accounts
    interface Bank {
        exception AccountAlreadyExists { AccountId account_id; };
        exception AccountNotFound
                                      { AccountId account id; };
        Account
        find account (in AccountId account id)
        raises (AccountNotFound);
        Account
        create_account(
            in AccountId account id,
            in CashAmount initial balance
        ) raises (AccountAlreadyExists);
    };
    // Account interface...used to deposit, withdraw, and query
    // available funds.
    interface Account { //...
    };
};
```

## **Local Interfaces**

#### Overview

Characteristics

An interface declaration that contains the IDL local keyword defines a *local interface*. An interface declaration that omits this keyword can be referred to as an *unconstrained interface*, to distinguish it from local interfaces. An object that implements a local interface is a *local object*.

Local interfaces differ from unconstrained interfaces in the following ways:

- A local interface can inherit from any interface, whether local or unconstrained. Unconstrained interfaces cannot inherit from local interfaces.
- Any non-interface type that uses a local interface is regarded as a local type. For example, a struct that contains a local interface member is regarded as a local struct, and is subject to the same localization constraints as a local interface.
- Local types can be declared as parameters, attributes, return types, or exceptions only in a local interface, or as state members of a valuetype.
- Local types cannot be marshalled, and references to local objects
   cannot be converted to strings through ORB::object\_to\_string(). Any
   attempts to do so throw a CORBA::MARSHAL exception.
- Any operation that expects a reference to a remote object cannot be invoked on a local object. For example, you cannot invoke any DII operations or asynchronous methods on a local object; similarly, you cannot invoke pseudo-object operations such as is\_a() or validate\_connection(). Any attempts to do so throw a CORBA::NO\_IMPLEMENT exception.
- The ORB does not mediate any invocations on a local object. Thus, local interface implementations are responsible for providing the parameter copy semantics that a client expects.
- Instances of local objects that the OMG defines, as supplied by ORB products, are exposed either directly or indirectly through
   ORB::resolve\_initial\_references().

#### Implementation

Local interfaces are implemented by CORBA::LocalObject to provide implementations of Object pseudo-operations, and other ORB-specific support mechanisms that apply. Because object implementations are language-specific, the LocalObject type is only defined by each language mapping.

#### **Local Object Pseudo-Operations**

The  ${\tt LocalObject}$  type implements the  ${\tt Object}$  pseudo-operations shown in Table 2.

 Table 2:
 CORBA::LocalObject Pseudo-Operations and Return Values

| Operation              | Always returns                                                        |
|------------------------|-----------------------------------------------------------------------|
| is_a()                 | An exception of NO_IMPLEMENT.                                         |
| get_interface()        | An exception of NO_IMPLEMENT.                                         |
| get_domain_managers()  | An exception of NO_IMPLEMENT.                                         |
| get_policy()           | An exception of NO_IMPLEMENT.                                         |
| get_client_policy()    | An exception of NO_IMPLEMENT.                                         |
| set_policy_overrides() | An exception of NO_IMPLEMENT.                                         |
| get_policy_overrides() | An exception of NO_IMPLEMENT.                                         |
| validate_connection()  | An exception of NO_IMPLEMENT.                                         |
| non_existent()         | False.                                                                |
| hash()                 | A hash value that is consistent with the object's lifetime.           |
| is_equivalent()        | True, if the references refer to the same LocalObject implementation. |

## **Valuetypes**

#### Overview

Valuetypes enable programs to pass objects by value across a distributed system. This type is especially useful for encapsulating lightweight data such as linked lists, graphs, and dates.

#### Characteristics

Valuetypes can be seen as a cross between the following:

- Data types, such as long and string, which can be passed by value over the wire as arguments to remote invocations.
- Objects, which can only be passed by reference.

When a program supplies an object reference, the object remains in its original location; subsequent invocations on that object from other address spaces move across the network, rather than the object moving to the site of each request.

#### Valuetype Support

Like an interface, a valuetype supports both operations and inheritance from other valuetypes; it also can have data members. When a valuetype is passed as an argument to a remote operation, the receiving address space creates a copy of it. The copied valuetype exists independently of the original; operations that are invoked on one have no effect on the other.

#### Valuetype Invocations

Because a valuetype is always passed by value, its operations can only be invoked locally. Unlike invocations on objects, valuetype invocations are never passed over the wire to a remote valuetype.

#### Valuetype Implementations

Valuetype implementations necessarily vary, depending on the languages used on sending and receiving ends of the transmission, and their respective abilities to marshal and demarshal the valuetype's operations. A receiving process that is written in C++ must provide a class that implements valuetype operations and a factory to create instances of that class. These classes must be either compiled into the application, or made available through a shared library. Conversely, Java applications can marshal enough information on the sender, so the receiver can download the bytecodes for the valuetype operation implementations.

## **Abstract Interfaces**

#### Overview

An application can use abstract interfaces to determine at runtime whether an object is passed by reference or by value.

#### **IDL Abstract Interface Sample**

In the following example, the IDL definitions specify that the <code>Example::display()</code> operation accepts any derivation of the abstract interface, <code>Describable:</code>

```
abstract interface Describable {
    string get_description();
};
interface Example {
    void display(in Describable someObject);
};
```

#### **Abstract Interface IDL Sample**

Based on the preceding IDL, you can define two derivations of the Describable abstract interface: the Currency valuetype and the Account interface.

```
interface Account : Describable {
    // body of Account definition not shown
};

valuetype Currency supports Describable {
    // body of Currency definition not shown
};
```

**Note:** Because the parameter for display() is defined as a Describable type, invocations on this operation can supply either Account objects or Currency Valuetypes.

# **IDL Data Types**

#### In This Section

The following topics are discussed in this section:

| Built-in Data Types          | page 99  |
|------------------------------|----------|
| Extended Built-in Data Types | page 102 |
| Complex Data Types           | page 105 |
| Enum Data Type               | page 106 |
| Struct Data Type             | page 107 |
| Union Data Type              | page 108 |
| Arrays                       | page 110 |
| Sequence                     | page 111 |
| Pseudo Object Types          | page 112 |

#### **Data Type Categories**

In addition to IDL module, interface, valuetype, and exception types, IDL data types can be grouped into the following categories:

- Built-in types such as short, long, and float.
- Extended built-in types such as long long and wstring.
- Complex types such as enum, struct, and string.
- Pseudo objects.

# **Built-in Data Types**

List of Types, Sizes, and Values

Table 3 shows a list of CORBA IDL built-in data types (where the <= symbol means "less than or equal to").

 Table 3:
 Built-in IDL Data Types, Sizes, and Values

| Data type              | Size            | Range of values                              |
|------------------------|-----------------|----------------------------------------------|
| short                  | <= 16 bits      | -2 <sup>15</sup> 2 <sup>15</sup> -1          |
| unsigned short         | <= 16 bits      | 0 2 <sup>16</sup> –1                         |
| long                   | <= 32 bits      | -2 <sup>31</sup> 2 <sup>31</sup> -1          |
| unsigned long          | <= 32 bits      | 0 2 <sup>32</sup> –1                         |
| float                  | <= 32 bits      | IEEE single-precision floating point numbers |
| double                 | <= 64 bits      | IEEE double-precision floating point numbers |
| char                   | <= 8 bits       | ISO Latin-1                                  |
| string                 | Variable length | ISO Latin-1, except NUL                      |
| string <bound></bound> | Variable length | ISO Latin-1, except NUL                      |
| boolean                | Unspecified     | TRUE Of FALSE                                |
| octet                  | <= 8 bits       | 0x0 to 0xff                                  |
| any                    | Variable length | Universal container type                     |

Floating Point Types

The float and double types follow IEEE specifications for single-precision and double-precision floating point values, and on most platforms map to native IEEE floating point types.

#### Char Type

The char type can hold any value from the ISO Latin-1 character set. Code positions 0-127 are identical to ASCII. Code positions 128-255 are reserved for special characters in various European languages, such as accented yowels.

#### **String Type**

The string type can hold any character from the ISO Latin-1 character set, except  $_{\rm NUL}$ . IDL prohibits embedded  $_{\rm NUL}$  characters in strings. Unbounded string lengths are generally constrained only by memory limitations. A bounded string, such as string<10>, can hold only the number of characters specified by the bounds, excluding the terminating  $_{\rm NUL}$  character. Thus, a string<6> can contain the six-character string, cheese.

#### **Bounded and Unbounded Strings**

The declaration statement can optionally specify the string's maximum length, thereby determining whether the string is bounded or unbounded:

```
string[length] name
```

For example, the following code declares the ShortString type, which is a bounded string with a maximum length of 10 characters:

```
typedef string<10> ShortString;
attribute ShortString shortName; // max length is 10 chars
```

#### Octet Type

Octet types are guaranteed not to undergo any conversions in transit. This lets you safely transmit binary data between different address spaces. Avoid using the char type for binary data, because characters might be subject to translation during transmission. For example, if a client that uses ASCII sends a string to a server that uses EBCDIC, the sender and receiver are liable to have different binary values for the string's characters.

#### Any Type

The any type allows specification of values that express any IDL type, which is determined at runtime, thereby allowing a program to handle values whose types are not known at compile time. An any logically contains a TypeCode and a value that is described by the TypeCode. A client or server can construct an any to contain an arbitrary type of value and then pass this

call in a call to the operation. A process receiving an any must determine what type of value it stores and then extract the value via the typecode. See *Using Orbacus* for further details about the any type.

# **Extended Built-in Data Types**

List of Types, Sizes, and Values

Table 4 shows a list of CORBA IDL extended built-in data types (where the <= symbol means "less than or equal to").

 Table 4:
 Extended built-in IDL Data Types, Sizes, and Values

| Data Type                       | Size               | Range of Values                                                                                                    |
|---------------------------------|--------------------|----------------------------------------------------------------------------------------------------|
| long long <sup>a</sup>          | <= 64 bits         | -2 <sup>63</sup> 2 <sup>63</sup> -1                                                                                                    |
| unsigned long long <sup>a</sup> | <= 64 bits         | 02 <sup>64</sup> -1                                                                                                    |
| long double <sup>b</sup>        | <= 79 bits         | IEEE double-extended floating point number, with an exponent of at least 15 bits in length and a signed fraction of at least 64 bits. The long double type is currently not supported on Windows. |
| wchar                           | Unspecified        | Arbitrary codesets                                                                                                    |
| wstring                         | Variable<br>length | Arbitrary codesets                                                                                                    |
| fixed <sup>c</sup>              | Unspecified        | <= 31 significant digits                                                                                                    |

a. Due to compiler restrictions, the COBOL range of values for the long long and unsigned long long types is the same range as for a long type (that is,  $0 \dots 2^{31}$ –1).

Long Long Type

The 64-bit integer types, long long and unsigned long long, support numbers that are too large for 32-bit integers. Platform support varies. If you compile IDL that contains one of these types on a platform that does not support it, the compiler issues an error.

b. Due to compiler restrictions, the COBOL range of values for the long double type is the same range as for a double type (that is, <= 64 bits).

c. Due to compiler restrictions, the COBOL range of values for the fixed type is  $\ll$  18 significant digits.

#### Long Double Type

Like 64-bit integer types, platform support varies for the long double type, so its use can yield IDL compiler errors.

#### Wchar Type

The wchar type encodes wide characters from any character set. The size of a wchar is platform-dependent.

#### **Wstring Type**

The wstring type is the wide-character equivalent of the string type. Like string types, wstring types can be unbounded or bounded. Wide strings can contain any character except NUL.

#### **Fixed Type**

IDL specifies that the fixed type provides fixed-point arithmetic values with up to 31 significant digits.

You specify a fixed type with the following format:

```
typedef fixed<digit-size, scale> name
```

The format for the fixed type can be explained as follows:

- The <code>digit-size</code> represents the number's length in digits. The maximum value for <code>digit-size</code> is 31 and it must be greater than <code>scale</code>. A fixed type can hold any value up to the maximum value of a double type.
- If scale is a positive integer, it specifies where to place the decimal
  point relative to the rightmost digit. For example, the following code
  declares a fixed type, CashAmount, to have a digit size of 10 and a
  scale of 2:

```
typedef fixed<10,2> CashAmount;
```

• If scale is a negative integer, the decimal point moves to the right by the number of digits specified for scale, thereby adding trailing zeros to the fixed data type's value. For example, the following code declares a fixed type, bigNum, to have a digit size of 3 and a scale of -4:

```
typedef fixed <3,-4> bigNum;
bigNum myBigNum;
```

If myBigNum has a value of 123, its numeric value resolves to 1230000. Definitions of this sort allow you to efficiently store numbers with trailing zeros.

#### **Constant Fixed Types**

Constant fixed types can also be declared in IDL, where <code>digit-size</code> and <code>scale</code> are automatically calculated from the constant value. For example:

```
module Circle {
   const fixed pi = 3.142857;
};
```

This yields a fixed type with a digit size of 7, and a scale of 6.

#### **Fixed Type and Decimal Fractions**

Unlike IEEE floating-point values, the fixed type is not subject to representational errors. IEEE floating point values are liable to inaccurately represent decimal fractions unless the value is a fractional power of 2. For example, the decimal value, 0.1, cannot be represented exactly in IEEE format. Over a series of computations with floating-point values, the cumulative effect of this imprecision can eventually yield inaccurate results.

The fixed type is especially useful in calculations that cannot tolerate any imprecision, such as computations of monetary values.

# **Complex Data Types**

### **IDL Complex Data Types**

IDL provide the following complex data types:

- Enums.
- Structs.
- Multi-dimensional fixed-sized arrays.
- Sequences.

## **Enum Data Type**

#### Overview

An enum (enumerated) type lets you assign identifiers to the members of a set of values.

#### **Enum IDL Sample**

For example, you can modify the BankDemo IDL with the balanceCurrency enum type:

```
module BankDemo {
    enum Currency {pound, dollar, yen, franc};

interface Account {
    readonly attribute CashAmount balance;
    readonly attribute Currency balanceCurrency;
    //...
};
```

In the preceding example, the balanceCurrency attribute in the Account interface can take any one of the values pound, dollar, yen, or franc.

#### **Ordinal Values of Enum Type**

The ordinal values of an enum type vary according to the language implementation. The CORBA specification only guarantees that the ordinal values of enumerated types monotonically increase from left to right. Thus, in the previous example, <code>dollar</code> is greater than <code>pound</code>, <code>yen</code> is greater than <code>dollar</code>, and so on. All enumerators are mapped to a 32-bit type.

# **Struct Data Type**

Overview

A struct type lets you package a set of named members of various types.

Struct IDL Sample

In the following example, the CustomerDetails struct has several members. The getCustomerDetails() operation returns a struct of the CustomerDetails type, which contains customer data:

```
module BankDemo{
    struct CustomerDetails {
        string custID;
        string lname;
        string fname;
        short age;
        //...
    };
    interface Bank {
        CustomerDetails getCustomerDetails(in string custID);
        //...
    };
};
```

**Note:** A struct type must include at least one member. Because a struct provides a naming scope, member names must be unique only within the enclosing structure.

# **Union Data Type**

#### Overview

A union type lets you define a structure that can contain only one of several alternative members at any given time. A union type saves space in memory, because the amount of storage required for a union is the amount necessary to store its largest member.

#### **Union Declaration Syntax**

You declare a union type with the following syntax:

```
union name switch (discriminator) {
   case label1 : element-spec;
   case label2 : element-spec;
   [...]
   case labeln : element-spec;
   [default : element-spec;]
};
```

#### **Discriminated Unions**

All IDL unions are *discriminated*. A discriminated union associates a constant expression (label1...labeln) with each member. The discriminator's value determines which of the members is active and stores the union's value.

#### **IDL Union Date Sample**

The following IDL defines a Date union type, which is discriminated by an enum value:

```
enum dateStorage
{ numeric, strMMDDYY, strDDMMYY };

struct DateStructure {
    short Day;
    short Month;
    short Year;
};

union Date switch (dateStorage) {
    case numeric: long digitalFormat;
    case strMMDDYY:
    case strDDMMYY: string stringFormat;
    default: DateStructure structFormat;
};
```

### Sample Explanation

### Given the preceding IDL:

- If the discriminator value for Date is numeric, the digitalFormat member is active.
- If the discriminator's value is strMMDDYY or strDDMMYY, the stringFormat member is active.
- If neither of the preceding two conditions apply, the default structFormat member is active.

### **Rules for Union Types**

The following rules apply to union types:

- A union's discriminator can be integer, char, boolean, enum, or an alias of one of these types; all case label expressions must be compatible with the relevant type.
- Because a union provides a naming scope, member names must be unique only within the enclosing union.
- Each union contains a pair of values: the discriminator value and the active member.
- IDL unions allow multiple case labels for a single member. In the
  previous example, the stringFormat member is active when the
  discriminator is either strMMDDYY or strDDMMYY.
- IDL unions can optionally contain a default case label. The corresponding member is active if the discriminator value does not correspond to any other label.

### **Arrays**

#### Overview

IDL supports multi-dimensional fixed-size arrays of any IDL data type, with the following syntax (where <code>dimension-spec</code> must be a non-zero positive constant integer expression):

[typedef] element-type array-name [dimension-spec]...

IDL does not allow open arrays. However, you can achieve equivalent functionality with sequence types.

### Array IDL Sample

For example, the following defines a two-dimensional array of bank accounts within a portfolio:

typedef Account portfolio[MAX\_ACCT\_TYPES][MAX\_ACCTS]

**Note:** For an array to be used as a parameter, an attribute, or a return value, the array must be named by a typedef declaration. You can omit a typedef declaration only for an array that is declared within a structure definition.

### **Array Indexes**

Because of differences between implementation languages, IDL does not specify the origin at which arrays are indexed. For example, C and C++ array indexes always start at 0, but COBOL, PL/I, and Pascal always start at 1. Consequently, clients and servers cannot exchange array indexes unless they both agree on the origin of array indexes and make adjustments, as appropriate, for their respective implementation languages. Usually, it is easier to exchange the array element itself, instead of its index.

### Sequence

#### Overview

IDL supports sequences of any IDL data type with the following syntax:

[typedef] sequence < element-type[, max-elements] > sequence-name
An IDL sequence is similar to a one-dimensional array of elements;
however, its length varies according to its actual number of elements, so it
uses memory more efficiently.

For a sequence to be used as a parameter, an attribute, or a return value, the sequence must be named by a typedef declaration. You can omit a typedef declaration only for a sequence that is declared within a structure definition.

A sequence's element type can be of any type, including another sequence type. This feature is often used to model trees.

### Bounded and Unbounded Sequences

The maximum length of a sequence can be fixed (bounded) or unfixed (unbounded):

- Unbounded sequences can hold any number of elements, up to the memory limits of your platform.
- Bounded sequences can hold any number of elements, up to the limit specified by the bound.

### Bounded and Unbounded IDL Definitions

The following code shows how to declare bounded and unbounded sequences as members of an IDL struct:

```
struct LimitedAccounts {
    string bankSortCode<10>;
    sequence<Account, 50> accounts; // max sequence length is 50
};

struct UnlimitedAccounts {
    string bankSortCode<10>;
    sequence<Account> accounts; // no max sequence length
};
```

### **Pseudo Object Types**

### Overview

CORBA defines a set of pseudo-object types that ORB implementations use when mapping IDL to a programming language. These object types have interfaces defined in IDL; however, these object types do not have to follow the normal IDL mapping rules for interfaces and they are not generally available in your IDL specifications.

### **Defining**

You can use only the following pseudo-object types as attribute or operation parameter types in an IDL specification:

CORBA::NamedValue
CORBA::TypeCode

To use these types in an IDL specification, include the orb.idl file in the IDL file as follows:

#include <orb.idl>
//...

This statement instructs the IDL compiler to allow the  ${\tt NamedValue}$  and  ${\tt TypeCode}$  types.

# **Defining Data Types**

### Overview

With typedef, you can define more meaningful or simpler names for existing data types, regardless of whether those types are IDL-defined or user-defined.

The following code defines the typedef identifier, StandardAccount, so that it can act as an alias for the Account type in later IDL definitions:

```
module BankDemo {
    interface Account {
        //...
    };

    typedef Account StandardAccount;
};
```

### In This Section

This section contains the following subsections:

| Constants            | page 114 |
|----------------------|----------|
| Constant Expressions | page 117 |

### **Constants**

#### Overview

IDL lets you define constants of all built-in types except the  $\mathtt{any}$  type. To define a constant's value, you can use either another constant (or constant expression) or a literal. You can use a constant wherever a literal is permitted.

### **Integer Constants**

IDL accepts integer literals in decimal, octal, or hexadecimal:

```
const short I1 = -99;
const long I2 = 0123; // Octal 123, decimal 83
const long long I3 = 0x123; // Hexadecimal 123, decimal 291
const long long I4 = +0xaB; // Hexadecimal ab, decimal 171
```

Both unary plus and unary minus are legal.

### **Floating-Point Constants**

Floating-point literals use the same syntax as C++:

```
const float
                 f1 = 3.1e-9; // Integer part, fraction part,
                             // exponent
const double
                f2 = -3.14; // Integer part and fraction part
const long double f3 = .1
                            // Fraction part only
const double
              f4 = 1.
                           // Integer part only
const double
                f5 = .1E12
                             // Fraction part and exponent
const double
              f6 = 2E12
                             // Integer part and exponent
```

### **Character and String Constants**

Character constants use the same escape sequences as C++:

```
const char C1 = 'c';
                        // the character c
const char C2 = ' \setminus 007';
                         // ASCII BEL, octal escape
const char C3 = '\x41';
                          // ASCII A, hex escape
const char C4 = '\n';
                          // newline
const char C5 = '\t';
                          // tab
const char C6 = '\v';
                          // vertical tab
const char C7 = '\b';
                         // backspace
const char C8 = '\r';
                         // carriage return
                          // form feed
const char C9 = '\f';
                          // alert
const char C10 = '\a';
const char C11 = '\\';
                          // backslash
const char C12 = '\?';
                          // question mark
const char C13 = '\'';
                           // single quote
// String constants support the same escape sequences as C++
const string S1 = "Quote: \"";
                                 // string with double quote
const string S2 = "hello world"; // simple string
const string S3 = "hello" " world"; // concatenate
const string S4 = "\xA" "B";
                                // two characters
                                   // ('\xA' and 'B'),
                              // not the single character '\xAB'
```

### Wide Character and String Constants

Wide character and string constants use C++ syntax. Use universal character codes to represent arbitrary characters. For example:

IDL files always use the ISO Latin-1 code set; they cannot use Unicode or other extended character sets.

### **Boolean Constants**

Boolean constants use the FALSE and TRUE keywords. Their use is unnecessary, inasmuch as they create unnecessary aliases:

#### **Octet Constants**

Octet constants are positive integers in the range 0-255.

```
const octet 01 = 23;
const octet 02 = 0xf0;
```

Octet constants were added with CORBA 2.3; therefore, ORBs that are not compliant with this specification might not support them.

### **Fixed-Point Constants**

For fixed-point constants, you do not explicitly specify the digits and scale. Instead, they are inferred from the initializer. The initializer must end in  $\tt d$  or  $\tt D$ . For example:

The type of a fixed-point constant is determined after removing leading and trailing zeros. The remaining digits are counted to determine the digits and scale. The decimal point is optional.

Currently, there is no way to control the scale of a constant if it ends in trailing zeros.

### **Enumeration Constants**

Enumeration constants must be initialized with the scoped or unscoped name of an enumerator that is a member of the type of the enumeration. For example:

```
enum Size { small, medium, large }

const Size DFL_SIZE = medium;
const Size MAX_SIZE = ::large;
```

Enumeration constants were added with CORBA 2.3; therefore, ORBs that are not compliant with this specification might not support them.

### **Constant Expressions**

#### Overview

IDL provides a number of arithmetic and bitwise operators. The arithmetic operators have the usual meaning and apply to integral, floating-point, and fixed-point types (except for %, which requires integral operands). However, these operators do not support mixed-mode arithmetic: you cannot, for example, add an integral value to a floating-point value.

### **Arithmetic Operators**

The following code contains several examples of arithmetic operators:

```
// You can use arithmetic expressions to define constants.
const long MIN = -10;
const long MAX = 30;
const long DFLT = (MIN + MAX) / 2;

// Can't use 2 here
const double TWICE_PI = 3.1415926 * 2.0;

// 5% discount
const fixed DISCOUNT = 0.05D;
const fixed PRICE = 99.99D;

// Can't use 1 here
const fixed NET_PRICE = PRICE * (1.0D - DISCOUNT);
```

# **Evaluating Expressions for Arithmetic Operators**

Expressions are evaluated using the type promotion rules of C++. The result is coerced back into the target type. The behavior for overflow is undefined, so do not rely on it. Fixed-point expressions are evaluated internally with 31 bits of precision, and results are truncated to 15 digits.

### **Bitwise Operators**

Bitwise operators only apply to integral types. The right-hand operand must be in the range 0-63. The right-shift operator, >>, is guaranteed to insert zeros on the left, regardless of whether the left-hand operand is signed or unsigned.

IDL guarantees two's complement binary representation of values.

### Precedence

The precedence for operators follows the rules for C++. You can override the default precedence by adding parentheses.

# Mapping CORBA to .NET

CORBA types are defined in OMG IDL, and .NET types are defined in Microsoft Intermediate Language (MSIL). To allow interworking between .NET clients and CORBA servers, .NET clients must be presented with metadata that describes the interfaces exposed by CORBA objects. Therefore, it must be possible to translate CORBA types to .NET types. When using .NET Remoting, the .NET types must use the .NET Common Type System (CTS). This chapter outlines the CORBA-to-.NET CTS mapping rules.

### In this chapter

This chapter discusses the following topics:

| Mapping for Basic Types           | page 121 |
|-----------------------------------|----------|
| Mapping for Extended Types        | page 122 |
| Mapping for Interfaces            | page 123 |
| Mapping for Interface Inheritance | page 125 |
| Mapping for Complex Types         | page 126 |
| Mapping for Object References     | page 140 |
| Mapping for Modules               | page 141 |

### **Mapping for Constants**

page 142

**Note:** For the purposes of illustration, the .NET mapping is represented in this chapter in C# rather than MSIL. The mappings shown in this chapter are automatically performed by the Orbacus .NET Connector.

# **Mapping for Basic Types**

**Overview** OMG IDL basic types translate to compatible types in .NET.

Mapping Rules Table 5 shows the mapping rules for each basic type.

 Table 5:
 CORBA-to-.NET Mapping Rules for Basic Types

| OMG IDL Type   | Description          | .NET CTS Type  | Description                            |
|----------------|----------------------|----------------|----------------------------------------|
| boolean        | Valid values are     | System.Boolean | Valid values are:                      |
|                | 0=FALSE              |                | 0=FALSE                                |
|                | 1=TRUE               |                | 1=TRUE                                 |
| char           | 8-bit quantity       | System.Byte    | 8-bit unsigned integer                 |
| double         | IEEE 64-bit float    | System.Double  | IEEE 64-bit float                      |
| float          | IEEE 32-bit float    | System.Single  | Single-precision floating point number |
| long           | 32-bit integer       | System.Int32   | 32-bit signed integer                  |
| octet          | 8-bit quantity       | System.Byte    | 8-bit unsigned integer                 |
| short          | 16-bit integer       | System.Int16   | 16-bit signed integer                  |
| unsigned long  | 32-bit integer       | System.UInt32  | 32-bit unsigned integer                |
| unsigned short | 16-bit integer       | System.UInt16  | 16-bit unsigned integer                |
| string         | Series of characters | System.String  | Series of unicode characters           |

# **Mapping for Extended Types**

**Overview** OMG IDL extended types translate to compatible types in .NET.

Mapping Rules Table 6 shows the mapping rules for each extended type.

 Table 6:
 CORBA-to-.NET Mapping Rules for Extended Types

| OMG IDL Type       | Description                  | .NET CTS Type | Description                  |
|--------------------|------------------------------|---------------|------------------------------|
| long long          | 64-bit integer               | System.Int64  | 64-bit signed integer        |
| unsigned long long | 64-bit integer               | System.UInt64 | 64-bit unsigned integer      |
| wchar              | 16-bit quantity              | System.Char   | 16-bit character             |
| wstring            | Series of Unicode characters | System.String | Series of Unicode characters |

**Note:** There is currently no supported .NET mapping for valutypes and long double and fixed CORBA types.

# **Mapping for Interfaces**

### Overview

This section describes how OMG IDL interfaces map to .NET.

### Mapping rules

The rules for mapping OMG IDL interfaces to .NET are:

- An OMG IDL interface maps to a .NET interface that contains the appropriate .NET signatures.
- For each operation declared in an OMG IDL interface there must be a corresponding method defined in the .NET language of choice, with conforming return type and parameter declarations.
- For each attribute declared in an OMG IDL interface there must be a corresponding property defined in the .NET interface. (No set definitions are provided for read-only attributes.)

### Example

The example can be broken down as follows:

1. Consider the following OMG IDL interface, Grid:

```
// OMG IDL
interface Grid
{
    readonly attribute short height; // height of the grid
    readonly attribute short width; // width of the grid

    // set the element [n,m] of the grid, to value:
    void set(in short n, in short m, in long value);

    // return element [n,m] of the grid:
    long get(in short n, in short m);
};
```

2. The preceding OMG IDL maps, for example, to the following C# interface defined using the Common Type System:

```
// C#
interface Grid
{
    Int16 height // height of the grid
    {
        get;
    }
    Int16 width // width of the grid
    {
        get;
    }

    // set the element [n,m] of the grid, to value:
    void set(Int16 n, Int16 m, Int32 value);

    // return element [n,m] of the grid:
    Int32 get(Int16 n, Int16 m);
};
```

# **Mapping for Interface Inheritance**

**Overview** This section describes the CORBA-to-.NET mapping rules for interface

inheritance.

Mapping rule A hierarchy of inherited interfaces defined in OMG IDL maps to an identical

hierarchy of .NET interfaces.

# **Mapping for Complex Types**

### Overview

### In this section

This section discusses the following topics:

| Mapping for Structs           | page 127 |
|-------------------------------|----------|
| Mapping for Enums             | page 128 |
| Mapping for Unions            | page 129 |
| Mapping for Arrays            | page 131 |
| Mapping for Sequences         | page 132 |
| Mapping for System Exceptions | page 133 |
| Mapping for User Exceptions   | page 134 |
| Mapping for the Any Type      | page 135 |

### **Mapping for Structs**

#### Overview

This subsection describes the CORBA-to-.NET mapping rules for structs.

### Mapping rules

An OMG IDL struct maps to a .NET struct that contains data elements corresponding to the data elements of the OMG IDL struct. When a struct is being marshalled as an  ${\tt in}$  parameter (that is, from a .NET client to a CORBA server), the marshaller uses dynamic  ${\tt any}$  types to create the OMG IDL struct. When a struct is being marshalled as an  ${\tt out}$  parameter (that is, from a CORBA server to a .NET client), .NET reflection is used to construct the .NET struct, as required.

### Example

The example can be broken down as follows:

1. Consider the following OMG IDL:

```
// OMG IDL
struct AccountDetails
{
    long number;
    float balance;
};
```

The preceding OMG IDL struct maps, for example, to the following C# struct:

```
// C#
public struct AccountDetails
{
    public System.Int32 number;
    public System.Single balance;
};
```

### **Mapping for Enums**

Overview

This subsection describes the CORBA-to-.NET mapping rules for enums.

Mapping rules

An OMG IDL enum maps to a .NET <code>system.Enum</code> type. By default, the underlying type for a .NET <code>system.Enum</code> is <code>system.Int32</code>, but it can be configured to an alternative type.

Example

The example can be broken down as follows:

1. Consider the following OMG IDL:

```
// OMG IDL
interface Typetest
{
   enum e_color [red, green, blue}
}
```

2. The preceding OMG IDL enum maps, for example, to the following C# System.Enum:

```
// C#
namespace Enums
{
    namespace Typetest
    {
        public enum e_color {red, green, blue};
    }
}
```

**Note:** All enums must be defined within an Enums namespace. This is due to a problem with .NET reflection in the current version of the .NET framework, whereby the TypeBuilder.DefineNestedEnum() method is not available.

### **Mapping for Unions**

### Overview

This subsection describes the CORBA-to-.NET mapping rules for unions.

### Mapping rules

.NET does not have anything that equates to an OMG IDL union. For this reason, an OMG IDL union is mapped to a .NET class that provides similar functionality to the OMG IDL union.

When a union is being marshalled as an in parameter (that is, from a .NET client to a CORBA server), the marshaller uses dynamic any types to create the CORBA any types required to construct the CORBA request. When a union is being marshalled as an out parameter (that is, from a CORBA server to a .NET client), .NET reflection is used to construct the appropriate return parameters, as required.

### Example

The example can be broken down as follows:

1. Consider the following OMG IDL:

```
// OMG IDL
union U switch(long)
{
    case 1: long 1;
    case 2: float f;
};
```

2. The preceding OMG IDL maps to the following C# class that implements the union:

```
// C#
public class U
    private System.Int32 m_d;
    private System.Int32 1;
    private System.Single f;
    public Int16 _d
        get{ return m_d;}
    public Int16 1
        get{
            if (m_d == 1) return 1;
            else throw new Exception("Illegal access of
                union member U::1 attempted");
        set{ 1 = value; m_d = 1};
    public Int16 f
     {
        get{
            if (m_d == 2) return f;
            else throw new Exception("Illegal access of
                union member U::f attempted");
        set{ f = value; m_d = 2};
    }
```

### **Mapping for Arrays**

**Overview** This subsection describes the CORBA-to-.NET mapping rules for arrays.

Mapping rules An OMG IDL array maps to a .NET system.Array of the type in question.

# **Mapping for Sequences**

| Overview | This subsection describes the CORBA-toNET mapping rules for sequences. |
|----------|------------------------------------------------------------------------|
|----------|------------------------------------------------------------------------|

**Mapping rules** An OMG IDL sequence maps to a .NET system.Array of the type in question.

### **Mapping for System Exceptions**

**Overview** This subsection describes the CORBA-to-.NET mapping rules for system

exceptions.

Mapping rules An OMG IDL system exception currently maps to a .NET exception that

contains a stringified description of the exception.

### **Mapping for User Exceptions**

### Overview

This subsection describes the CORBA-to-.NET mapping rules for user exceptions.

### Mapping rules

An OMG IDL user exception inherits from the .NET <code>System.Exception</code> class, and any user-defined fields are then added. When a user exception is thrown and is being marshalled as an <code>out</code> parameter (that is, from a CORBA server to a .NET client), .NET reflection is used to construct the .NET exception, as required.

### Mapping for the Any Type

#### Overview

This section describes the CORBA-to-.NET mapping rules for the any type.

### Standard mapping rule

For most types, the standard rule for passing a .NET value as an any type simply involves using the any type as a standard <code>System.Object</code> parameter to a .NET Remoting call. In this case, the .NET Connector uses the most convenient type mapping by default. For example, consider the following C# client demonstration:

```
//C#
//
//CORBA Any type
//
Int32 long_any_in_value =
                                       18;
                                       207;
Int32 long_any_inout_in_val =
Int32 long any inout out val =
                                      1000346;
Int32 long_any_out_val =
                                       1009044;
Int32 long_any_return_val =
                                       1000019042;
TypeTestObj.any_in(long_any_in_value);
System.Object any inout = long any inout in val;
TypeTestObj.any_inout(ref any_inout);
Debug.Assert((Int32)any_inout == long_any_inout_out_val,
   "any_inout");
System.Object any_out = (Int32) 0x00000000;
TypeTestObj.any_out(out any_out);
Debug.Assert((Int32)any_out == long_any_out_val, "any_out");
Int32 any_return = (Int32)TypeTestObj.any_return();
Debug.Assert(any_return == long_any_return_val, "any_return");
```

### **Exceptions to standard rule**

For certain types, the mapping between the .NET type system and CORBA is not straightforward. These types include:

- char
- octet
- wstring

### sequence

To pass any of these types as an  $\mathtt{any}$  in a .NET Remoting call, the type must be passed in an  $\mathtt{Any}$  object. The rest of this sub-section provides an overview of the  $\mathtt{Any}$  interface and illustrates the mapping rule for passing each of the non-standard types as an  $\mathtt{any}$ .

### Any interface

The following is an overview of the Any interface:

```
namespace IONA
    namespace dotNET
        _gc public class Any
            public:
                Any();
                ~Any();
                // Convenience Constructor
                Any (
                    System::String* type_name,
                    System::Object* value
                );
                void insert_char(System::Byte value);
                System::Byte get_char();
                void insert_octet(System::Byte value);
                System::Byte get_octet();
                void insert_wstring(System::String* value);
                System::String* get_wstring();
                void insert_sequence(System::String*
                    sequence_name, System::Object* value);
                System::Object* get_sequence();
                // Values can be "CORBA::Octet", "CORBA::Char",
               // "CORBA::WString", <Name of User Defined STRUCT>
                System::String* get_typename();
                System::Object* get_value();
        };
    }
```

### Mapping char types

The CORBA char type is an 8-bit value, but the .NET char type is a 16-bit value. Therefore, to pass an 8-bit char type as an  $_{\rm any}$  in a .NET Remoting call, the char type must be passed as the .NET 8-bit  $_{\rm Byte}$  type inside an  $_{\rm any}$  object. For example:

1. Consider the following OMG IDL:

```
// OMG IDL
void char_in(in any val);
```

2. Based on the preceding OMG IDL, the following C# client code passes the char type inside an Any object:

```
// C#
Any any1 = new Any();
any1.insert_char((System.Byte) ' a' );
TypeTestObj.char_in(any1);
```

### Mapping octet types

The CORBA octet type is an 8-bit value, so potential ambiguity exists between it and the CORBA char type. Therefore, to pass an octet type as an any in a .NET Remoting call, the octet type must be passed as the .NET 8-bit Byte type inside an Any object. For example:

1. Consider the following OMG IDL:

```
// OMG IDL
void octet_inout(inout any val);
```

2. Based on the preceding OMG IDL, the following C# client code passes the octet type inside an Any object:

```
Any any1 = new Any();

//Insert octet to pass over to server
any1.insert_octet((System.Byte) 0x33);
Object octet_inout = (Object) any1;

TypeTestObj.octet_inout(ref octet_inout);

//Extract octet passed back from server
any1 = (Any)octet_inout;
System.Byte = any1.get_octet();
```

### Mapping wstring types

Because most deployed CORBA servers use the CORBA string type in preference to the CORBA wstring type, the .NET Connector uses the CORBA string type by default for its string mappings. To pass a wstring type as an any in a .NET Remoting call, the Any interface must be used. For example:

1. Consider the following OMG IDL:

```
// OMG IDL
void wstring_out(out any val);
```

2. Based on the preceding OMG IDL, the following C# client code uses Any to pass the wstring type.

```
// C#
Any any1 = new Any();
Object wstring_out = (Object)any1;
TypeTestObj.wstring_out(out wstring_out);
any1 = (Any)wstring_out;
Console.WriteLine(any1.get_wstring());
```

### Mapping sequence types

It is not possible to distinguish between CORBA sequences based on their structure alone. This is because two sequences might have the same structure and different typenames. To ensure that the .NET Connector passes a sequence as the correct type, the .NET Connector needs to know the sequence typename. To pass a sequence as an any in a .NET Remoting call, the <code>Any</code> interface must be used. For example:

1. Consider the following OMG IDL:

```
// OMG IDL
typedef sequence<long> LongSeqnce;
void longseq_in(in any val);
any longseq_return();
```

2. Based on the preceding OMG IDL, the following C# client code uses Any to pass the sequence:

```
// C#
Any any1 = new Any();

// In Any CORBA Sequence

Int32[] longseq_in_val = {64839149, 438521937, 1821949};
any1.insert_sequence("LongSeqnce", longseq_in_val);
TypeTestObj.longseq_in(any1);

// Return Any CORBA Sequence

Object sequence_return = (Object)any1;
sequence_return = TypeTestObj.longseq_return();
any1 = (Any) sequence_return;

Console.WriteLine("Sequence name:" + any1.get_typename());
Int32[] longseq_return = (Int32[])any1.get_sequence();
```

# **Mapping for Object References**

### Overview

This section describes the CORBA-to-.NET mapping rules for object references.

### Mapping rules

The .NET Connector bridge maintains a table that contains all of the CORBA object references that exist within the application. If a CORBA object reference is passed as a parameter of a CORBA operation, it is the proxy for this object that is actually passed. The bridge then finds the corresponding CORBA object reference for this proxy and passes it to the CORBA request. If a CORBA object reference is returned from the server, a proxy is generated for it, if necessary.

# **Mapping for Modules**

Overview

This section describes the CORBA-to-.NET mapping rules for modules.

Mapping rules

An OMG IDL module maps to a .NET namespace that reflects the OMG IDL module name.

# **Mapping for Constants**

### Overview

This section describes the CORBA-to-.NET mapping rules for constant types.

### Mapping rules

.NET does not support constant types at a global level, so all constants must be defined within a class or interface. Any CORBA consts defined at the global or module level map to a value field that represents the value of the const and is contained in a special .NET interface. (This is analogous to the IDL-to-Java mapping for consts.)

### Example

The example can be broken down as follows:

1. Consider the following OMG IDL:

```
// OMG IDL
const string str = "foo";
module A
{
    const float flt = 123.45;
    module B
    {
        const short shrt = 678;
    };
};
```

2. The preceding OMG IDL maps, for example, to the following C# interface:

```
// C#
interface str
{
    public static String value = "foo";
};
namespace A
{
    interface flt
    {
        public static Single value = 123.45;
    };
    namespace B
    {
        interface shrt
        {
            public static Int16 value = 678;
        };
    };
};
```

OMG IDL constants defined at interface, struct, union, or exception level map to constants (that is, literal fields) within the mapped type.

# Orbacus .NET Connector Configuration

This chapter describes the configuration variables specific to the Orbacus .NET Connector, and their associated values.

In this chapter

This chapter discusses the following topics:

| Overview                | page 146 |
|-------------------------|----------|
| Configuration Variables | page 147 |

# **Overview**

# Configuration keys and files

Configuration variables can be defined in an Orbacus configuration file. See *Using Orbacus* for more information on configuration files.

A configuration file consists of a set of key-value pairs. You assign values for the keys of interest, then set the ORBACUS\_CONFIG environment variable to point to the location of the configuration file.

The available configuration variables are described in the rest of this chapter.

# **Configuration Variables**

### Overview

This section describes the configuration variables associated with the Orbacus .NET Connector. Add the variables of interest to a configuration file, then set the ORBACUS\_CONFIG environment variable to point to the location of this file.

**Note:** Some configuration variable settings have equivalent settings in the form of parameters to the command line utility itts2i1. Settings made with itts2i1 take precedence over the equivalent settings in a configuration file.

This section discusses the following topics:

- "TYPEMAN CACHE FILE" on page 147.
- "TYPEMAN DISK CACHE SIZE" on page 147.
- "TYPEMAN\_MEM\_CACHE\_SIZE" on page 148.
- "TYPEMAN IFR IOR FILENAME" on page 148.
- "TYPEMAN IFR NS NAME" on page 149.
- "TYPEMAN READONLY" on page 149.

## TYPEMAN CACHE FILE

The .NET Connector uses both a memory cache and disk cache for efficient access to type information. This variable specifies the name and location of the file used to contain the disk cache. The default setting for this variable is:

```
%TEMP%\typeman._dc
```

where %TEMP% is an environment variable containing the path to a location containing temporary files. Best practice is to specify a fully qualified path. If you specify a file name only, the cache file is placed in the current directory.

The configuration file key for this variable is:

ooc.dotnet.typeman.cachefile

### TYPEMAN DISK CACHE SIZE

The default setting is 2000 (which is the value of DEFAULT INDEX SIZE).

This variable is used in conjunction with TYPEMAN\_MEM\_CACHE\_SIZE, and specifies the maximum number of entries allowed in the disk cache. When this value is exceeded, entries can be flushed from the cache. The nature of the applications using the bridge affects the value that should be assigned to this variable. However, as a general rule, the disk cache size should be about eight to ten times greater than the the memory cache (which is specified with TYPEMAN MEM CACHE SIZE.

A single cache entry in this case corresponds to a user-defined type. For example, a union defined in OMG IDL results in one entry in the cache. An interface containing the definition of a structure results in two entries.

A good rule of thumb is that 1000 cache entries (given a representative cross section of user-defined types) corresponds to approximately 2 megabytes of disk space. Therefore, the default disk cache size of 2000 allows for a maximum disk cache file size of approximately 4 megabytes.

The configuration file key for this variable is:

ooc.dotnet.typeman.diskcachesize

# TYPEMAN MEM CACHE SIZE

The default setting for this variable is 250 (which is the value of DEFAULT TABLE SIZE).

This variable is used in conjunction with TYPEMAN\_DISK\_CACHE\_SIZE, and specifies the maximum number of entries allowed in the memory cache. When this value is exceeded, entries can be flushed from the cache. The nature of the applications using the bridge affects the value that should be assigned to this variable. However, as a general rule, the disk cache size should be about eight to ten times greater than the memory cache. Furthermore, to avoid unnecessary swapping to and from disk, make sure the memory cache size is no smaller than 100.

The configuration file key for this variable is:

ooc.dotnet.typeman.memcachesize

# TYPEMAN IFR IOR FILENAME

The default setting for this variable is blank.

When the dynamic marshalling engine in the .NET Connector encounters a type for which it cannot find corresponding type information in the type store, it must then retrieve the type information from the Interface Repository (IFR). The order in which the .NET Connector attempts to connect to the IFR is as follows:

- If a name is specified in the TYPEMAN\_IFR\_NS\_NAME variable, the .NET Connector looks up that name in the Naming Service to connect to the IFR
- If a name is not specified in TYPEMAN\_IFR\_NS\_NAME, the .NET
   Connector checks to see whether an IOR is specified in the
   initial\_references:InterfaceRepository:reference variable. If so,
   it uses the IFR associated with that IOR.
- If an IOR is not specified in initial\_references:InterfaceRepository:reference, the .NET Connector checks to see whether a filename is specified in the TYPEMAN IFR IOR FILENAME variable.

Consequently, you must set the TYPEMAN\_IFR\_IOR\_FILENAME variable if you do not set TYPEMAN\_IFR\_NS\_NAME or

initial\_references:InterfaceRepository:reference. In this case, the value required is the full pathname to the file that contains the IOR for the IFR you want to use.

The configuration file key for this variable is:

ooc.dotnet.typeman.ifriorfilename

# TYPEMAN IFR NS NAME

The default setting for this variable is blank.

This variable is needed if you are using the Naming Service to resolve the IFR, and specifies the name of the IFR in the Naming Service. Be sure to register an IOR for the IFR in the Naming Service under a compound name; this variable then contains that compound name. As explained in <a href="https://www.typeman\_ifr\_ior\_filename">wtypeman\_ifr\_ior\_filename</a> on page 148, this is the first configuration variable that the .NET Connector checks if it needs to contact the IFR for type information that it cannot find in the type store.

The configuration file key for this variable is:

ooc.dotnet.typeman.ifrnsname

# TYPEMAN\_READONLY

The default setting for this variable is "no".

The valid settings for this variable are:

"no" This means that clients have write access to the type store.

"yes" This means that clients have read-only access to the type store.

This variable specifies whether clients have write access or read-only access to the type store. Because the .NET Connector bridge runs in-process to each client, there is a local copy of the type store on each client machine. If you want the local cache of type information to be locked, so that it cannot be expanded locally, set this variable to "yes".

The configuration file key for this variable is:

ooc.dotnet.typeman.readonly

# .NET Connector Utility Arguments

This chapter describes the various arguments that are available with the itts2il and ittypeman command-line utilities.

In This Chapter

This chapter discusses the following topics:

| Itts2il Argument Details   | page 152 |
|----------------------------|----------|
| Ittypeman Argument Details | page 156 |

# **Itts2il Argument Details**

### Overview

This section describes the arguments available with the itts2i1 utility. The itts2i1 utility performs two main functions:

- Generation of .NET metadata, using the -f, -a, -m, and -i arguments.
- Management of the type store, using the -e, -c, -w, -n, -d, -s, and -o arguments.

# Usage text

You can display the usage text for itts2il as follows:

```
itts2il -?
```

The usage text for itts2il is:

```
Usage: [options] <type name> [[<type name>] ...]
    -f : file name (defaults to <type name #1>.dll)
    -a : assembly name (defaults to <type name #1>)
    -m : module name (defaults to <type name #1>)
    -i : always connect to the IFR
    -e : lookup and cache type entries from the IFR
        (use "*" to look up the entire IFR)
    -c : list the type store contents
    -w : wipe the type store cache clean
    -n : cache file name (full path or filename)
    -d : disk cache size (number of entires in)
    -s : mem cache size (number of entries in)
    -o : read only (deny clients write access)
    -v : verbose mode
```

# **Specifying commands**

When specifying an itts2i1 command, it is important that *all* command arguments precede any specified *type* names. Any arguments specified after a type name are not only ignored, they are also assumed to be additional type names.

For example, in the following command, itts2il can recognize the -v argument, to run in verbose mode:

```
itts2il -i -v Grid // CORRECT USAGE
```

However, in the following example, itts2il cannot recognize -v as an argument and wrongly assumes it is a type named -v:

itts2il -i Grid -v // INCORRECT USAGE

# Summary of arguments for generating metadata

The arguments available with itts2il for the purposes of controlling metadata generation are listed in this section.

This specifies the filename of the generated .NET metadata DLL. If you do not specify the <code>-f</code> argument, the generated DLL filename is based by default on the specified IDL interface name, with a <code>.dll</code> extension. This argument should be qualified with the name you want to assign to the DLL file. For example, the following command generates a .NET metadata DLL file called <code>myfile.dll</code> that contains an assembly called <code>test</code> with metadata corresponding to the <code>Grid</code> IDL interface:

itts2il -a test -f myfile.dll Grid

-a This specifies the name of the assembly contained in the generated .NET metadata DLL. If you do not specify the -a argument, the assembly name is based by default on the specified IDL interface name. This argument should be qualified with the name you want to assign to the assembly. For example, the following command generates an assembly called test that contains metadata corresponding to the Grid IDL interface:

itts2il -a test Grid

- This specifies the module name in the generated .NET metadata DLL assembly manifest. If you do not specify the -m argument, the generated module name is based by default on the specified IDL interface name. This argument should be qualified with the name you want to assign.
- -i By default, itts2i1 always queries the host's local typestore cache when generating the .NET metadata DLL. This argument instructs itts2i1 to query the IFR instead of the local typestore cache, to ensure that the most up-to-date type information is being used. You should specify this argument if the IDL in the IFR has changed since the typestore was last primed.

**Note:** Most development scenarios can simply accept the default for the .NET metatadata DLL, assembly, and module names.

# Summary of arguments for managing type store

The arguments available with itts2il for the purposes of controlling typestore management are:

**Note:** Some of these parameters have equivalent configuration file entries. Values passed as itts2i1 arguments take precedence over configuration file entries.

-e Instructs itts2il to prime the local typestore cache with type information from the IFR. You can qualify -e with an individual OMG IDL interface name, a series of names separated by spaces, or an asterisk (\*) to prime the cache with the entire contents of the IFR. See "Adding New Information to the Type Store" on page 65 for details of how to specify each.

If you specify an OMG IDL interface name that is not already in the cache, itts2i1 looks up the IFR to obtain the relevant type information before copying it to the cache.

- -c Allows you to view the contents of the type store disk cache.
- -w Erases the type store contents, emptying the contents of the disk cache data files. The disk cache data files include:
  - typeman.\_dc The disk cache data file.
  - typeman.idc The disk cache index.
  - typeman.edc The disk cache empty record index.
  - typeman.map The UUID name mapper file.

**Note:** An alternative method of emptying the disk cache data files is to enter a command like the following example, which assumes that the typeman data files are stored in c:\temp under Windows:

```
del c:\temp\typeman.*
```

The -n parameter or the TYPEMAN\_CACHE\_FILE configuration variable specifies where the data files are stored.

-n The .NET Connector uses both memory and disk cache for efficient access to type information. This entry specifies the name and location of the file used for the disk cache. Best practice is to specify a fully qualified path, but you can also specify an unqualified file name, which will be placed in the current directory.

- -d Specifies the maximum number of entries allowed in the disk cache. When this value is exceeded, entries can be flushed from the cache. The nature of the applications using the bridge affects the value that should be assigned to this variable. However, as a general rule, the disk cache size should be about eight to ten times greater than the the memory cache.
- -s Specifies the maximum number of entries allowed in the memory cache. When this value is exceeded, entries can be flushed from the cache. The nature of the applications using the bridge affects the value that should be assigned to this variable. However, as a general rule, the disk cache size should be about eight to ten times greater than the the memory cache. Furthermore, to avoid unnecessary swapping to and from disk, make sure the memory cache size is no smaller than 100.
- Specifies whether clients have write access or read-only access to the type store. Because the .NET Connector bridge runs in-process to each client, there is a local copy of the type store on each client machine. If you want the local cache of type information to be locked, so that it cannot be expanded locally, use this parameter.

# The verbose mode argument

The -v argument indicates that the utility is to run in verbose mode, in which diagnostic messages are written to standard output. You can specify the -v argument in either of the following ways:

As an independent argument, for example:

itts2il -w -v

 As an appendage to other arguments to make them verbose, for example:

itts2il -wv

# **Ittypeman Argument Details**

### Overview

This section describes the arguments available with the ittypeman utility.

**Note:** The ittypeman utility is used in advanced management and diagnostics of the type store. It is not needed during typical development scenarios. It is provided primarily to assist in debugging.

# **Usage Text**

You can display the usage text for ittypeman as follows:

```
ittypeman -?
```

The usage text for ittypeman is:

```
Usage:
TypeMan [filename | -e name | uuid | TLBName] [-v[s[i] method]]
        [options]
        filename: Name of input text file.
               Look up entry (name, {uuid} or type library
               pathname).
        -c[n][u]: List disk cache contents, n: Natural order,
                  u: display uuid.
        -w[m]: Delete (wipe) cache contents. [m]: Delete uuid-
               mapper contents.
        -f:
               List type store data files.
               Resolve all references (use to generate static
        -r:
               bridge compatible names for CORBA sequences).
        -i:
               Always connect to IFR (for performance
               comparisons).
        -v[s[i] method]: Log v-table for interface/struct.
                        [s:search for method].
                        [i]: Ignore case. Use -v with -e option.
               Log mem cache hash-table bucket sizes.
        -b:
        -h:
               Log cache hits/misses.
               Log mem cache size after each addition.
        -1[+]: Log TS basic contents ['+' shows new's/delete's].
        -?2: Priming input file format info.
```

### Summary of arguments

The arguments available with ittypeman are:

- -b This allows you to view the bucket sizes in the memory cache hash table.
- -c **Note:** This provides the same functionality as itts2i1 -c.

This allows you to view the contents of the type store disk cache.

If you want to view the contents in the order in which they have been added to the cache, you can specify  $_{\rm CR}$  instead. If you want to view the UUID of each type listed, you can specify  $_{\rm CR}$  instead. (Every type in the type store has an associated UUID. The .NET Connector generates UUIDs for OMG IDL types, using the MD5 algorithm, as specified by the OMG.)

-e **Note:** This provides the same functionality as itts2i1 -e.

This instructs ittypeman to search the Interface Repository (IFR) for a specific item of type information, and then add it to the type store cache. You can qualify –e with an individual OMG IDL interface name, a series of names separated by spaces, or an asterisk (\*) to prime the cache with the entire contents of the IFR. See "Adding New Information to the Type Store" on page 65 for details of how to specify each.

If you specify an OMG IDL interface name that is not already in the cache, <code>ittypeman</code> looks up the IFR to obtain the relevant type information before copying it to the cache.

- This allows you to view the type store data files. These include the disk cache data file (ittypeman.\_dc), the disk cache index file (ittypeman.idc), the disk cache empty record index file (ittypeman.edc), and the UUID name mapper file (ittypeman.map).
- -h This instructs ittypeman to display "Cache miss" on the screen, if a type it is looking for is not already in the cache. If the type is already in the cache, ittypeman displays "Mem cache hit" on the screen.
- -i **Note:** This provides the same functionality as itts2il -i.

This instructs ittypeman to always query the IFR for an item of OMG IDL type information. This can be used to compare the performance of different ORBs, and so on.

- -1 This logs the type store basic contents to the screen. Enter -1+ to log newly added and deleted entries.
- This generates static bridge compatible names for OMG IDL sequences.

-v This allows you to view the v-table contents for an interface or struct. This option provides output such as the following:

| Name Sorted    |     | V-table        | DispId | Offset |
|----------------|-----|----------------|--------|--------|
| balance        | get | makeLodgement  | 1      | 0      |
| makeLodgement  |     | makeWithdrawal | 2      | 1      |
| makeWithdrawal |     | balance        | 3      | 2      |
| overdraftLimit | get | overdraftLimit | 4      | 3      |

-w **Note:** This provides the same functionality as itts2i1 -w.

This wipes the type store contents. This means that it empties the disk cache data files.

If you also want to empty the UUID name mapper file (ittypeman.map), you can specify -wm instead. Wiping the type store contents is useful when you want to reprime the cache. You might want to reprime the cache, for example, if it contains type information for an interface that has subsequently been modified.

- -z This allows you to view the actual size to which the memory cache temporarily grows when ittypeman is loading in a containing type (such as a module) to retrieve a contained type (such as an interface within that module).
- -? This outputs the usage text for ittypeman.
- -?2 This allows you to view the format of the entries that you can include in a text file, which you can specify with the -e option, if you want to prime the cache simultaneously with any number and combination of type names.

# **Advanced Topics**

This chapter provides details of topics that might be of interest to more advanced users of the .NET Connector, including an explanation of the difference between static .NET metadata and dynamic runtime type information, and a description of how to programatically enable advanced CORBA features.

In this chapter

This chapter discusses the following topics:

| .NET Metadata versus Type Store Information | page 160 |
|---------------------------------------------|----------|
| Enabling Advanced CORBA Features            | page 162 |

# .NET Metadata versus Type Store Information

### Overview

This section explains the distinction between static .NET metadata generated at compile time and type store information obtained at runtime.

### **Graphical overview**

Figure 8 provides a graphical overview of the usage of both the static .NET metadata and dynamic runtime type information that are required to enable .NET client invocations on remote CORBA objects.

Figure 8: .NET Metadata and Dynamic Type Information Usage

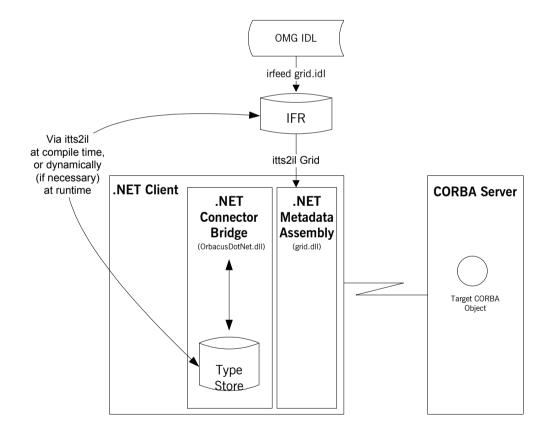

### **Explanation**

The .NET Connector uses two distinct stores of type information, both of which are required to enable a .NET client to communicate with a CORBA server, and both of which are managed via the <code>itts2il</code> utility. These stores of type information are:

- The .NET metadata assembly DLL.
- The type information in the type store.

As a starting point, on the CORBA side, the OMG IDL that defines the interfaces to your target CORBA objects must first be registered in an Interface Repository (IFR), using the irfeed filename represents the OMG IDL filename). This is necessary because:

- The itts2il utility (at compile time) obtains the type information it needs from the IFR to generate .NET metadata and automatically prime the type store cache.
- The type store (at runtime) obtains from the IFR any required type information not currently in the type store cache.

The .NET metadata assembly DLL stores type information required by the .NET framework. .NET metadata must be generated from the OMG IDL defined for the target CORBA objects, so .NET clients have a .NET interface to those objects. At application runtime, the client uses the .NET metadata to make method calls on the remote target CORBA object. As far as the client is concerned, it is making a method call on a remote .NET object.

The type store cache stores type information in a format useful to CORBA. When a client makes a method call, the .NET Connector bridge (that is, the OrbacusDotNET remoting channel) intercepts the client request and attempts to obtain the type information corresponding to the client request from the type store cache. The bridge follows this pattern when attempting to obtain type information:

- Check the type store memory cache, which is populated on application start-up with the most recently accessed type information in the type store.
- 2. If the type information is not in the memory cache, look for it in the type store disk cache.
- 3. If the type information is not in the disk cache, look for it in the IFR.

The bridge then converts the .NET client request to a CORBA request that it subsequently marshals across the network.

# **Enabling Advanced CORBA Features**

### Overview

This section describes how you can programatically enable advanced CORBA features, by simply defining in your .NET client code the configuration scope used by the custom remoting channel. This in turn provides a simple but dynamic means of enabling your .NET applications to avail of powerful CORBA client-side features, such as Quality-of-Service (QOS), portable interceptors, and so on.

### **Graphical overview**

Figure 9 shows how CORBA client-side features can be implemented as plug-ins to the .NET Connector bridge for use by .NET clients.

Figure 9: CORBA Features as Plug-Ins to Remoting Channel

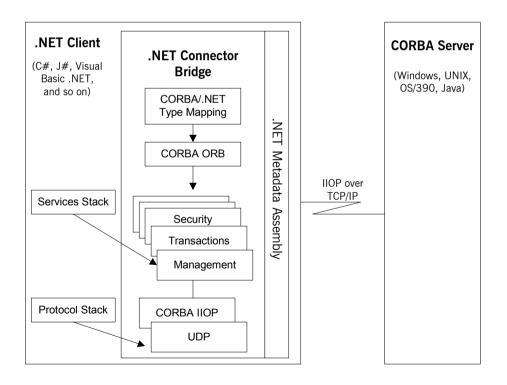

# Index

| Symbols                                 | ittypeman 156                               |
|-----------------------------------------|---------------------------------------------|
| .NET clients                            | configuration variables 145–??              |
| implementing in C# 43                   | TYPEMAN_IFR_IOR_FILENAME 148                |
| implementing in Visual Basic .NET 40    | TYPEMAN_IFR_NS_NAME 149                     |
| introduction to 27                      | TYPEMAN_READONLY 149                        |
| .NET metadata, creating from OMG IDL 58 | constant definitions in IDL 114             |
| , 3                                     | constant expressions in IDL 117             |
| ۸                                       | constant fixed types in IDL 104             |
| <b>A</b>                                | constant types (in OMG IDL)                 |
| abstract interfaces in IDL 97           | CORBA-toNET mapping 142                     |
| any type                                | context clause (in OMG IDL) 140             |
| in IDL 100                              | CORBA complex types 126                     |
| any type (in OMG IDL)                   | CORBA servers                               |
| CORBA-toNET mapping 140                 | introduction to 27                          |
| array type                              | CORBA-toNET mapping 119–??                  |
| in IDL 110                              | anys 140                                    |
| attributes                              | basic types 121                             |
| in IDL 85                               | constants 142                               |
|                                         | exceptions 133                              |
| В                                       | interfaces 123                              |
| basic types                             | modules 141                                 |
| in IDL 99                               | object references 140                       |
| basic types (in OMG IDL)                | strings 122                                 |
| CORBA-toNET mapping 121                 | structs 127                                 |
| bitwise operators 117                   | unions 129                                  |
| bridge                                  | 4.110116 125                                |
| introduction to 26                      | D                                           |
| built-in types in IDL 99                |                                             |
| Zunt III 19 pee III 12 2 2 2            | data types, defining in IDL 113             |
| С                                       | decimal fractions 104                       |
|                                         | disk cache 64                               |
| C#                                      |                                             |
| writing clients in 43                   | E                                           |
| caching mechanism 63                    | empty interfaces in IDL 87                  |
| callbacks 49–??                         | enum type                                   |
| generating stub code for 54             | in IDL 106                                  |
| implementing 51                         | ordinal values of 106                       |
| char type                               | exceptions, in IDL 86                       |
| in IDL 100                              | See also system exceptions, user exceptions |
| clients. See .NET clients               | exceptions See also system exceptions       |
| command options 151–??                  | CORBA-toNET mapping 133                     |
| commands                                | extended built-in types in IDL 102          |
| itts2il 152                             |                                             |

| F                                                          | options 156                            |
|------------------------------------------------------------|----------------------------------------|
| fixed type                                                 |                                        |
| in IDL 103                                                 | L                                      |
| floating point type in IDL 99                              | local interfaces in IDL 94             |
| forward declaration of interfaces in IDL 93                | local object pseudo-operations 95      |
|                                                            | long double type in IDL 103            |
| 1                                                          | long long type in IDL 102              |
| IDL                                                        | 8 8 71                                 |
| abstract interfaces 97                                     | M                                      |
| arrays 110                                                 |                                        |
| attributes 85                                              | memory cache 64<br>module (in OMG IDL) |
| built-in types 99                                          | CORBA-toNET mapping 141                |
| constant definitions 114                                   | modules and name scoping in IDL 77     |
| constant expressions 117                                   | multiple inheritance in IDL 89         |
| creating .NET metadata from 58                             | maniple initentance in IDE 03          |
| empty interfaces 87                                        | 0                                      |
| enum type 106                                              | 0                                      |
| exceptions 86                                              | object interface inheritance in IDL 91 |
| extended built-in types 102                                | object references                      |
| forward declaration of interfaces 93                       | CORBA-toNET mapping 140                |
| inheritance redefinition 92                                | octet type                             |
| interface inheritance 88                                   | in IDL 100                             |
| local interfaces 94                                        | OMG IDL See IDL                        |
| modules and name scoping 77                                | operations                             |
| multiple inheritance 89                                    | in IDL 82                              |
| object interface inheritance 91                            | <b>-</b>                               |
| operations 82                                              | Р                                      |
| pseudo object types 112                                    | protocols                              |
| registering 65                                             | introduction to 25                     |
| sequence type 111                                          | pseudo object types in IDL 112         |
| struct type 107                                            |                                        |
| structure 76                                               | S                                      |
| union type 108                                             | sequence type                          |
| valuetypes 96                                              | in IDL 111                             |
| implementing                                               | servers                                |
| callbacks 51                                               | implementing for client callbacks 56   |
| server for client callbacks 56                             | string type                            |
| inheritance (in OMG IDL)                                   | in IDL 100                             |
| CORBA-toNET mapping 125 inheritance redefinition in IDL 92 | string type (in OMG IDL)               |
| interface (in OMG IDL)                                     | CORBA-toNET mapping 122                |
| CORBA-toNET mapping 123                                    | struct type                            |
| interface inheritance in IDL 88                            | in IDL 107                             |
| itts2il                                                    | struct type (in OMG IDL)               |
| location of 57                                             | CORBA-toNET mapping 127                |
| options 152                                                | stub code                              |
| ittypeman                                                  | generating for callbacks 54            |
| location of 57                                             |                                        |

# T

type store
adding OMG IDL to 65
caching mechanism 63
central role of 61
creating .NET metadata from 58
deleting contents of 67
dumping contents of 68
priming 65

# U

union type in IDL 108

union type (in OMG IDL) CORBA-to-.NET mapping 129

# V

valuetypes in IDL 96 Visual Basic .NET writing clients in 40

# W

wchar type in IDL 103 wstring type in IDL 103